# **Les éoliennes urbaines et le concours GIMEole comme supports et contexte de projet tuteuré en IUT**

#### **STEPHANE RODDIER, ARNAUD BRUGIER, THOMAS JOSEPH**

[Stephane.roddier@sorbonne-paris-nord.fr,](mailto:Stephane.roddier@sorbonne-paris-nord.fr) [brugier@sorbonne-paris-nord.fr,](mailto:brugier@sorbonne-paris-nord.fr) [thomas.joseph@sorbonne-paris-nord.fr,](mailto:thomas.joseph@sorbonne-paris-nord.fr) Enseignants de SII (ingénierie électrique et ingénierie mécanique) Département GIM de l'IUT de Saint-Denis, place du 8 mai 1945, 93200 St-Denis Université Sorbonne Paris Nord [\(https://iutsd.univ-paris13.fr/departement/genie-industriel-maintenance/](https://iutsd.univ-paris13.fr/departement/genie-industriel-maintenance/) )

> **Résumé :** *après un bref retour sur les différentes participations au concours national GIMEole des étudiant.e.s du département Génie Industriel et Maintenance de l'IUT de Saint-Denis, nous aborderons les organisations pédagogiques et matérielles nécessaires à la réalisation d'une action de cette envergure à l'IUT. Nous présenterons également les derniers développements et évolutions des petites éoliennes urbaines produites à cet effet au sein de notre « GIMlab » et baptisées « Dionysiennes ». De nouveaux outils de conception et modélisation, d'autres procédés de fabrication et l'amélioration des moyens d'essais laissent entrevoir des performances accrues alors que de nombreux progrès ont déjà été faits depuis la publication en 2014 d'un premier article<sup>i</sup> à ce sujet dans La Revue 3EI.*

#### **I/ Introduction**

Depuis pratiquement une dizaine d'années l'équipe pédagogique du Département Génie Industriel et Maintenance (GIM) de l'IUT de Saint-Denisii inscrit certaines activités de projet tuteuré du Programme Pédagogique National (PPN) dans le cadre du concours national GIMEoleiii.

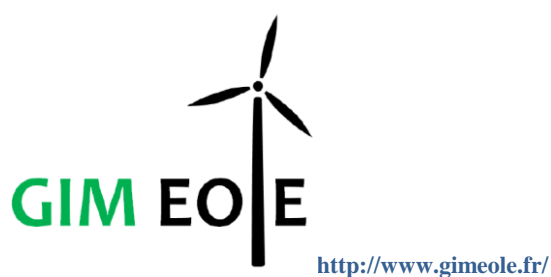

Ce concours inter-départements, créé à l'initiative de l'Assemblée des Chef.fe.s de Département GIMiv pour promouvoir au niveau national les spécificités de la formation et de nos départements, a vu sa première édition se tenir à l'IUT de Cherbourg Manche en 2008. Durant trois jours au mois de mars, les étudiant.e.s confrontent les éoliennes conçues, fabriquées et mises au point au sein de chaque département GIM, participent à des défis et animations relatifs à l'exploitation de ressources renouvelables, à la sobriété et à l'efficacité énergétiques, aux solutions de transports propres et ce, dans une ambiance universitaire permettant aussi de créer des liens, des amitiés et des coopérations entre les participant.e.s. Depuis lors, le règlement a évolué au gré du déplacement du concours à l'IUT de Villeurbanne, Université de Lyon 1, à l'IUT de Roanne, Université Jean Monnet et, depuis 2020, à l'IUT de Saint-Nazaire, Université de Nantes. L'édition 2020 de GIMEole a malheureusement dû être annulée suite aux mesures prises par le gouvernement afin de lutter contre la propagation du virus COVID-19.

L'objectif de ce concours est de présenter un aérogénérateur le plus performant possible et respectant un ensemble de contraintes liées à son utilisation en milieu urbain. Aussi, le classement général prend évidemment en compte la quantité d'énergie produite au cours des manches en soufflerie mais également d'autres critères contrôlés par des mesures ou estimés par des jurys d'enseignant.e.s et de professionnel.le.s :

Energie

Energie totale fournie sur la phase énergie. Meilleur total sur les deux manches, en pourcentage de l'éolienne qui a produit le plus.

Vitesse d'accrochage

Définit lorsque le courant produit dépasse 0,1A. Note calculée avec une échelle linéaire entre la meilleure vitesse et 55km/h de vitesse de vent.

Puissance

Moyenne des deux notes attribuées pour la puissance maximale à 55km/h et pour la puissance à 43.2km/h de vitesse de vent. Meilleure note des deux manches, en pourcentage de l'éolienne qui a produit la puissance la plus importante.

Fiabilité

Passage sans dommage de la phase sécurité lors de la manche en soufflerie (280-290s).

Passage sans dommage au test climatique. Serrage adapté des fixations.

Fiabilité – Sécurité.

Innovation

Innovation par rapport aux éoliennes du commerce. Innovation par rapport aux autres éoliennes présentées.

Innovation par rapport aux éoliennes du même IUT des années précédentes.

- Maintenance
- Dossier de maintenance.

Intégration de capteurs à l'éolienne.

Traitement-communication des informations à l'usager.

> La Revue 3EI n°**100** Octobre 2020

#### **1**

Autres documents (montage, ...).

 Intégration urbaine Esthétique, Design, Finition. Nuisance sonore.

A l'issue du concours, chaque éolienne se voit attribuer un score global pour le classement général.

Les équipes concourent en :

catégorie *Ultimate*

Dans cette catégorie, l'équipe a conçu et réalisé entièrement l'éolienne, aussi bien la partie électrique que la partie mécanique. Aucune partie de l'éolienne ne doit provenir ou être une copie ou une simple amélioration d'une partie d'une éolienne du commerce.

L'équipe doit être capable d'expliquer son travail et de valoriser la création de l'éolienne de A à Z.

catégorie *Open*

Cette catégorie est moins restrictive. L'utilisation de parties d'éoliennes du commerce, ainsi que la copie ou l'amélioration de ces parties (par exemple : mécanique, turbine, génératrice, électronique) est autorisée. L'équipe doit être capable d'expliquer le travail réalisé et de valoriser les innovations apportées.

L'ensemble des contraintes imposées est donné dans le règlement du concours cité en bibliographie.

Les étudiant.e.s du département GIM de l'IUT de Saint-Denis ont donc, chaque année depuis leur première participation en 2011, imaginé et amélioré différentes solutions techniques baptisées "Dionysiennes" qui ont été parfois remarquées, parfois récompensées par un prix ou même par la victoire au concours, mais aussi parfois détruites ou se sont simplement avérées trop peu performantes. Nous proposons ci-dessous un rappel rapide des principales solutions présentées depuis 2011 :

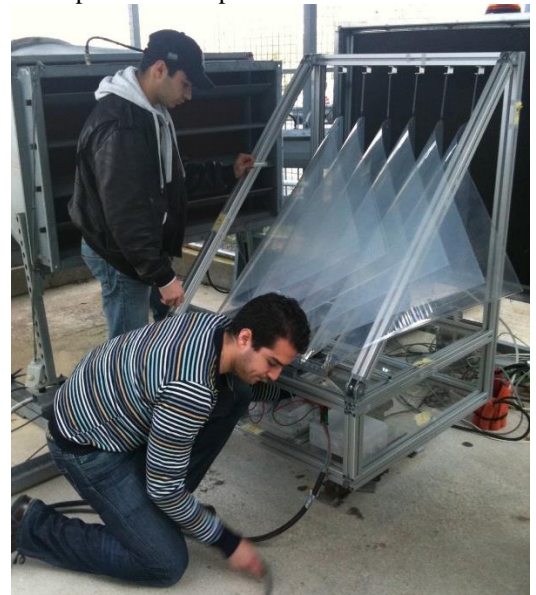

**Figure 1 : Dionysienne "ondulienne" (2011, Cherbourg, Prix de l'innovation). Les voiles, soumises au vent, entraînent dans un mouvement de translation un chariot sur lequel est assemblée une génératrice linéaire. Principe validé par une production très faible obtenue l'année suivante et avec une seule voile.**

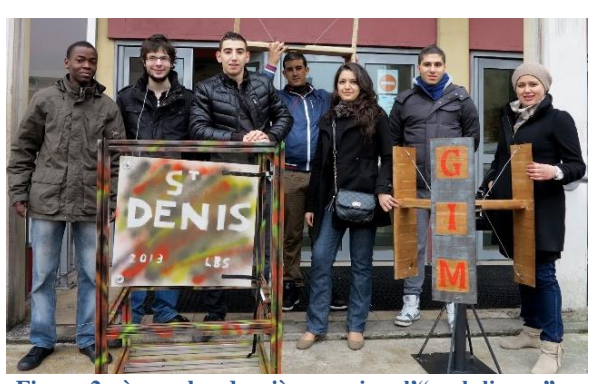

**Figure 2 : à gauche, dernière version d'"ondulienne" présentée puis abandonnée (2013, Villeurbanne). A droite, premier prototype de Dionysienne à axe vertical. Turbine : de type Darrieus, éléments de profil NACA réalisés par usinage avec une CNC 3 axes puis assemblés / Génératrice (MSAP) de VAE / Electronique maison. Lors de cette édition la turbine en bois (MDF) a été plusieurs fois détruite en soufflerie (électronique défaillante) mais à chaque fois réparée par les étudiant.e.s !**

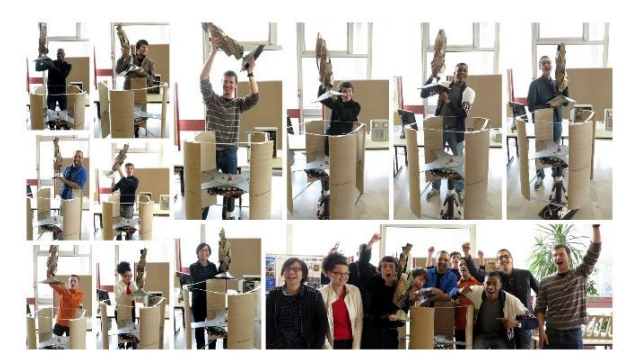

**Figure 3 : première victoire pour une Dionysienne (2014, Villeurbanne). Le principe de l'axe vertical de type Darrieus est validé ainsi que celui de la génératrice maison à aimants permanents. L'électronique reste encore à développer pour optimiser les performances (PD3 seul utilisé lors de la manche gagnante).**

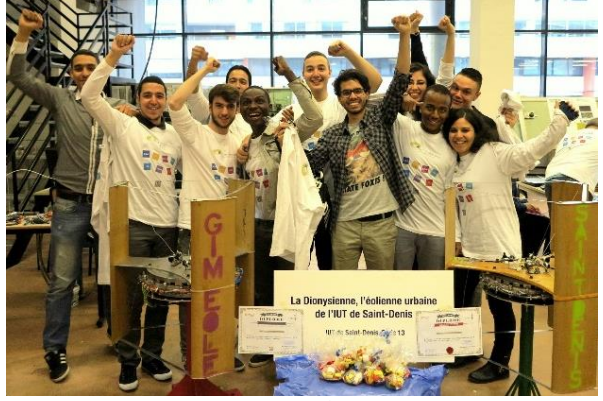

**Figure 4 : deux dionysiennes à axe vertical de type Darrieus sont présentées et remportent des prix ((2015, Villeurbanne). La fabrication des pales au profil amélioré est réalisée par découpe fil chaud de pains de polystyrène expansé avec une petite CNC maison et une seconde génératrice est construite.**

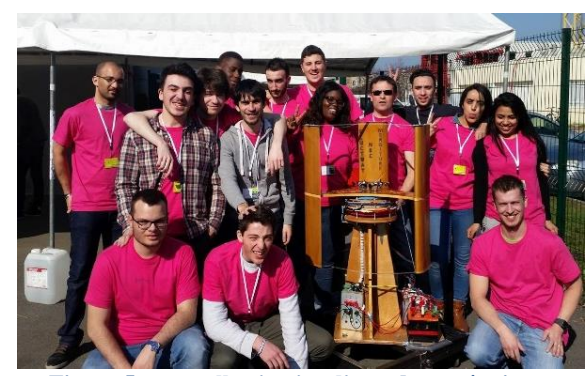

**Figure 5 : nouvelle victoire d'une de nos équipes (2016, Roanne). Les Dionysiennes ont été améliorées sur de nombreux points : matériaux, inertie, génératrices, électronique enfin opérationnelle. Un dispositif de communication avec le** *smartphone* **des capitaines (modes manuel et automatique de régulation, mesures, alarme…) est expérimenté.**

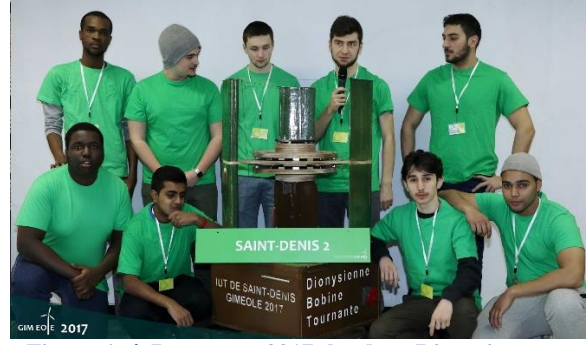

**Figure 6 : à Roanne en 2017<sup>v</sup> les deux Dionysiennes présentent, en plus d'un réel effort de finition, deux innovations importantes permettant de réduire l'inertie : une génératrice à bobines tournantes sur l'une (ci-dessus) et une génératrice à triple plateaux sur l'autre.** 

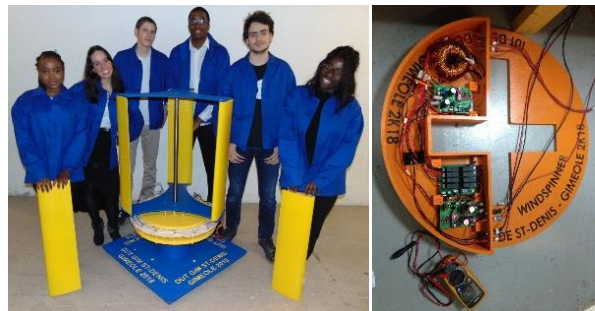

**Figure 7 : deux équipes enfin mixtes pour l'édition 2018 à Roanne. La première Dionysienne voit sa génératrice déportée en pied de mât pour améliorer le flux d'air dans la turbine et la seconde son électronique intégrée dans le support avec une fonction de redondance pour améliorer sa disponibilité pendant l'épreuve. Nouvelle victoire à GIMEole pour cette dernière !**

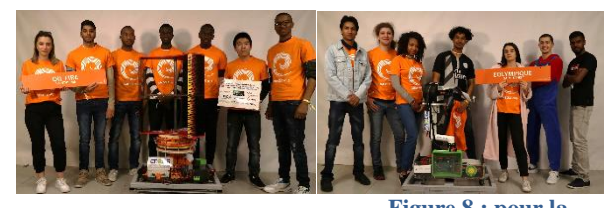

**Figure 8 : pour la dernière édition du concours à Roanne en 2019, deux nouvelles génératrices sont développées dont une pour** 

**une Dionysienne à axe horizontal. L'impression 3D est utilisée plus massivement : diverses petites pièces mais surtout génératrice et pâles de la turbine horizontale. Les profils de pales sont sélectionnés en amont à l'aide d'un algorithme génétique manipulé par les étudiant.e.s.**

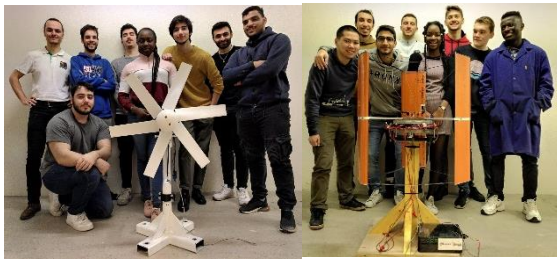

**Figure 9 : les** 

**étudiant.e.s étaient prêt.e.s, avant le confinement, pour concourir lors de GIMEole 2020 avec une Dionysienne à axe horizontal intégrant l'électronique à l'arrière du bloc génératrice ainsi que des pâles réalisées avec de nouveaux profils mais aussi avec une Dionysienne à axe vertical**

**équipée d'une nouvelle génératrice imprimée.**

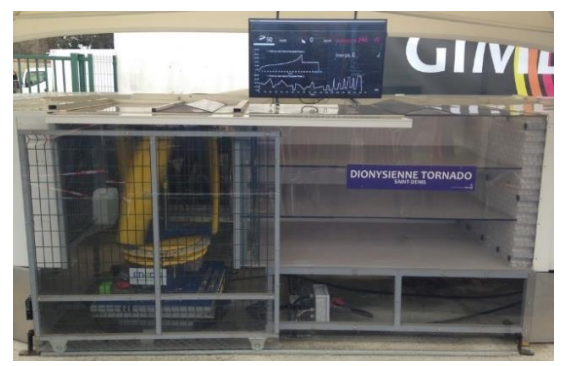

**Figure 10 : passage d'une Dionysienne en soufflerie lors d'une manche (GIMEole2018, Roanne)**

Tout au long de ces années une réelle démarche de "génie industriel" a été progressivement mise en oeuvre lors des activités de projet puisque les étudiant.e.s sont amené.e.s à :

- imaginer, comparer, évaluer, concevoir et valider certains constituants des aérogénérateurs par modélisation/simulation, prototypage, essais, ...
- mettre en oeuvre et maintenir, voire même concevoir, les outils et procédés nécessaires à la production et aux essais de validation et de test,
- gérer l'espace de production et d'essai appelé "GIMlab" qui se trouve dans des espaces réaménagés au fil du temps au sous-sol de l'IUT de St-Denis, à proximité des "Plateaux Techniques" de l'IUT, qui sont eux aussi des lieux ressources pour la production (techniciens et procédés),
- gérer l'approvisionnement, la production et l'assemblage des pièces, voire la sous-traitance,
- produire les supports de communication demandés,
- communiquer entre eux afin de coordonner leurs actions et se préparer à satisfaire tous les critères imposés par le règlement du concours,
- planifier toutes les étapes du projet et anticiper les questions logistiques, administratives et financières pour participer au concours.

La Revue 3EI n°**100** Octobre 2020

# **II/ Analyses du système pluri-technique "Dionysienne"**

Dès la fin de la première année (semaine de Projet Tuteuré (PT1)) et au début de la deuxième année (PT2), les étudiant.e.s qui ont choisi de s'investir dans l'aventure GIMEole vont devoir appréhender le cadre du règlement du concours. Les enseignants utilisent le langage SysML et ses différents diagrammes (transversal, structurels, comportementaux) pour présenter le système pluri-technique "Dionysienne" et les contraintes qui vont s'appliquer à sa conception mais aussi celles qui concernent les autres critères du règlement auxquels les équipier.e.s devront s'intéresser

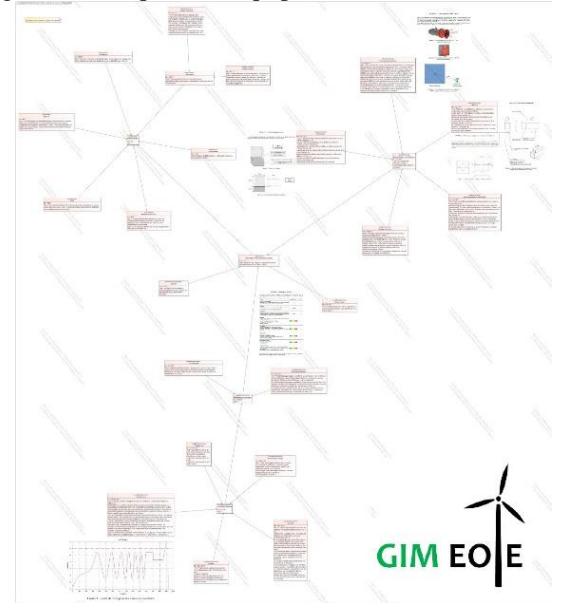

**Figure 11 : utilisation d'un diagramme transversal d'exigence (***Req Diagram***) pour trier et organiser pas à pas, avec les étudiant.e.s, les contraintes de différentes natures exprimées dans le règlement du concours.**

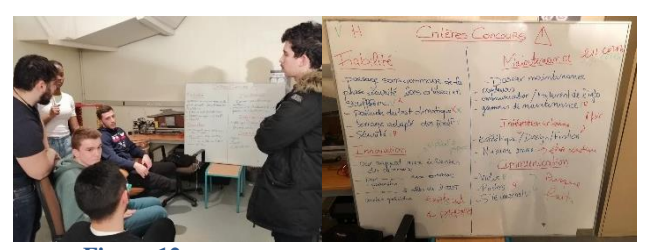

**Figure 12 : remue méninge des étudiant..e.s au sujet des critères imposés par le règlement du concours - Bilan à quelques semaines du départ en 2020.**

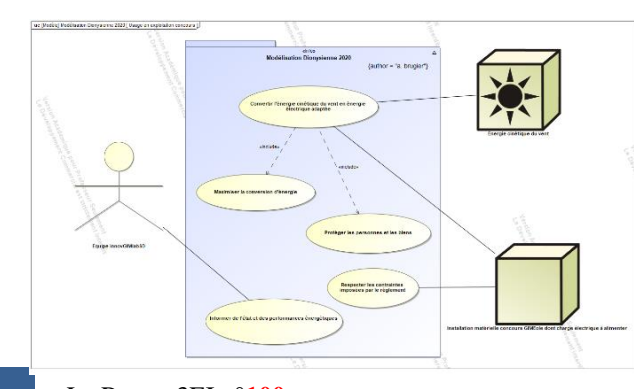

**Figure 13 : diagramme de cas d'utilisation en "exploitation normale" (***UC Diagram***), c'est à dire lors d'une manche du concours GIMEole, pour situer les acteurs externes au système "Dionysienne" et définir les** 

**fonctions principales que ce dernier doit assurer.**

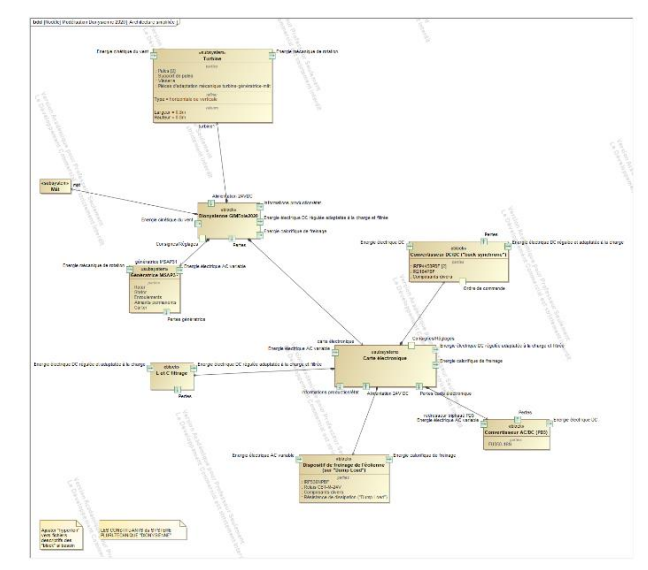

**Figure 14 : diagramme de blocs (***BDD Diagram***) permettant de décrire les principaux sous-systèmes de la "Dionysienne" ainsi que les ports de flux d'énergie/matière/information associés. Les principales solutions techniques seront définies ensuite en cours de projet par les équipier.e.s.**

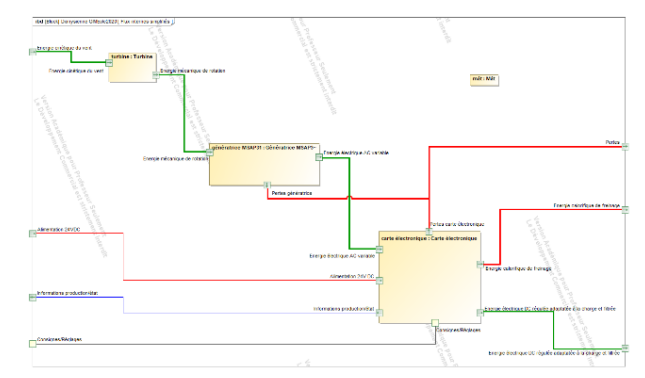

**Figure 15 : diagramme de blocs internes (***IBD Diagram***) présentant les flux d'énergie et d'information entre les trois sous-systèmes de la "Dionysienne". Ce diagramme permet aux étudiant.e.s d'anticiper les relations entre les différents objets techniques à réaliser.**

#### **III/ Développements récents**

Chaque année, à partir des analyses et conclusions tirées par les équipes d'étudiant.e.s et l'équipe pédagogique post-concours, des pistes d'amélioration sont mises sur la table. Il faut alors, en amont des premières séances de PT, tenter d'évaluer leur pertinence et les moyens nécessaires pour les réaliser. Si ces moyens sont accessibles, soit au sein de notre GIMlab, soit au sein des Plateaux Techniques de l'IUT ou encore par sous-traitance, des cahiers des charges fonctionnels sont rédigés et confiés à de petits groupes d'étudiant.e.s, qui les choisissent selon leur intérêt pour les sujets à traiter. Cette réflexion est aussi conduite dans le cadre de l'adaptation des éoliennes aux modifications

:

de règlement qui peuvent survenir ou sur proposition spontanée des nouveaux étudiants.

Exemple des sujets proposés pour la rentrée 2020 aux étudiant.e.s (PT2) :

- amélioration des profils de pales Darwin 2020 (vertical / horizontal) (3 étudiant.e.s)
- amélioration de la génératrice 2020 pour l'éolienne à axe vertical (2 étudiant.e.s)
- amélioration de la génératrice 2020 pour l'éolienne à axe horizontal (3 étudiant.e.s)
- évolution de la carte électronique 2020 (redresseur-hacheur) avec nouvelle commande par intelligence artificielle (3 étudiant.e.s)
- amélioration des éléments de cartérisation et mâts 2020 pour éoliennes (2 étudiant.e.s)
- outils et méthodes de maintenance y compris préventive conditionnelle et prévisionnelle des dionysiennes (4 étudiant.e.s)

#### **III.1/ Conception**

De nombreux outils informatiques orientés "métiers" nous sont utiles lors de la phase de conception des solutions. Voici présentés ci-dessous quelques exemples d'utilisation par les étudiant.e.s.

# III.1.1/CAO mécanique (SolidWorks<sup>vi</sup>, licence éducation et licence IUT)

Utilisé pour la modélisation et la conception des pièces et ensembles mécaniques des Dionysiennes. Les "éclatés", les différentes vues possibles et les nomenclatures permettent aussi d'enrichir ensuite les dossiers de maintenance et d'alimenter l'outil d'analyse de l'impact environnemental au cours du cycle de vie.

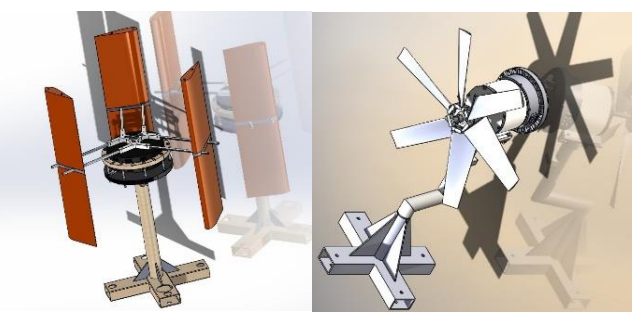

**Figure 16 : vue des modélisations 3D des Dionysiennes conçues pour GIMEole2020**

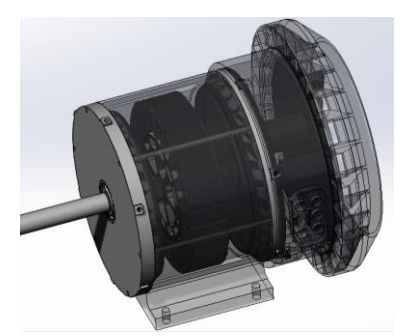

**Figure 17 : détail de la génératrice et du logement auto-ventilé de la carte électronique à l'arrière (Dionysienne à axe vertical 2020)**

# III.1.2/CAO mécanique des fluides  $(XFoi<sup>vi</sup>, libre + outil Darwin sous)$ Scilab<sup>viii</sup>, libre)

La conception d'un profil de pale ne peut être effectué simplement. Le choix pourrait se faire parmi les profils développés pour l'industrie aéronautique mais il s'avère qu'ils ne sont pas adaptés à nos besoins (vitesses de rotation, taille de la turbine, typologie, …). Les quelques profils disponibles dans le domaine de l'industrie éolienne n'ont pas non plus les caractéristiques souhaitées pour satisfaire aux exigences spécifiques au concours GIMEole.

Afin de déterminer un profil adapté, les étudiant.e.s mettent en oeuvre l'outil logiciel "Darwin" développé par l'enseignant sous Scilab sur la base d'un algorithme génétique et qui sollicite l'outil XFoil via des lignes de commande. XFoil renvoie alors un fichier des caractéristiques aérodynamiques du profil (efforts de portance et trainée pour chaque angle d'incidence) vers Darwin qui fait son tri. Qblade<sup>ix</sup>, une des interfaces graphiques d'XFoil dédiée à l'éolien, est aussi utilisé pour présenter graphiquement les résultats du profil et parfois même estimer la production de la turbine.

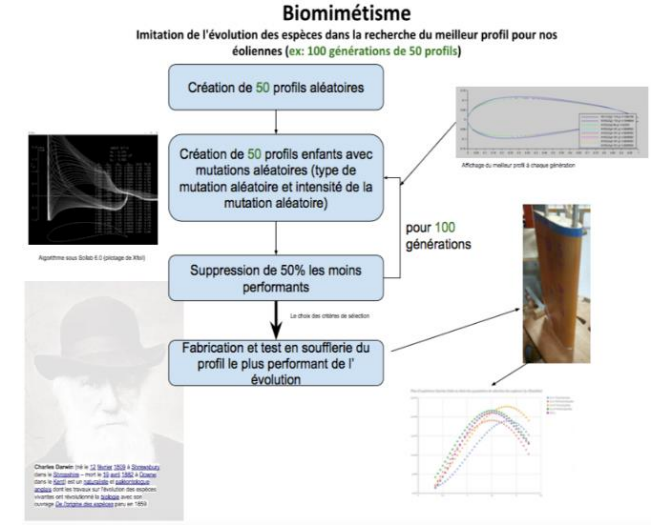

**Figure 18 : principe de création et sélection des profils de pale (sous Scilab/Darwin) avant fabrication et test**

L'étudiant.e utilise ces outils en choisissant les critères (plage d'angle d'incidence, ratio portance/trainée, plage d'épaisseur de pale réalisable, ...) sur lequel Darwin se base pour effectuer la création et la sélection des profils permettant d'améliorer ou régler les caractéristiques importantes pour nos Dionysiennes : facilité de démarrage, CPmax, plage de fonctionnement CPmax/lambda, vitesse de rotation optimale (sachant qu'une vitesse rapide améliore le rendement de la génératrice et qu'une vitesse lente diminue les risque de "démontage ultra-rapide", c'est à dire d'explosion...). Pour déterminer les critères qui vont avoir un impact sur les caractéristiques et performances des profils et savoir comment les régler, un plan d'expériences est utilisé.

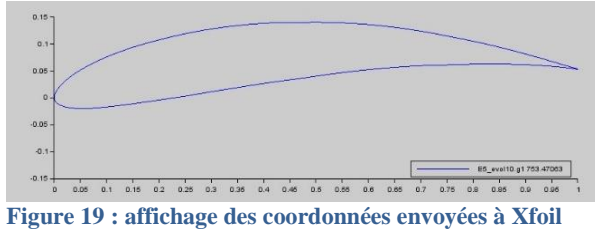

**du profil généré par Scilab (outil Darwin)**

Reste que les performances réelles du profil retenu peuvent décevoir par rapport aux prévisions. La finition des pales est de ce point de vue importante !

# III.1.3/CAO mécanique des fluides (module Flow<sup>x</sup> de SolidWorks, licence éducation et licence IUT)

L'utilisation du module de mécanique des fluides de Solidworks ne nous donne pas satisfaction pour l'étude des profils de pale. Cependant, nous l'utilisons parfois comme illustré fig. 20 pour visualiser l'influence du mât et des coffrets sur le flux d'air traversant la turbine.

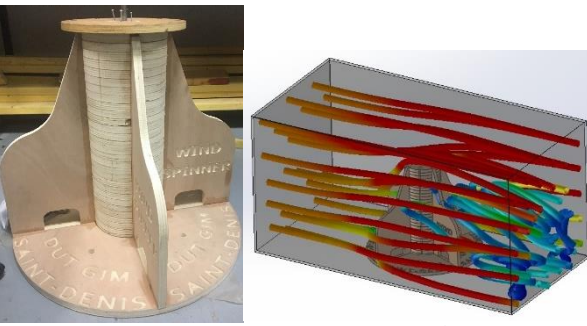

**Figure 20 : évaluation des perturbations générées par un mât placé dans la veine de la soufflerie de GIMEole (Dionysienne à axe vertical** 

**2018 / abandon de ce prototype)**

# III.1.4/ CAO électro-magnétique  $(FEMM^{xi}, libre)$

Utilisé pour modéliser et déterminer les caractéristiques des génératrices triphasées à aimants permanents. Les valeurs d'induction, flux, inductance et résistance électrique d'enroulement sont prédéterminées ainsi. L'automatisation des calculs avec le script LUA et l'export des données vers un tableur permettent de tracer l'évolution des forces électromotrices.

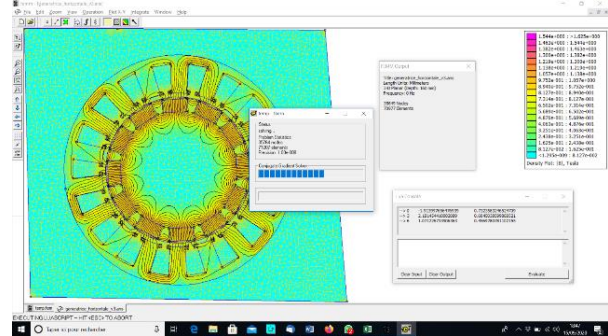

**Figure 21 : vue de calculs en cours sur la génératrice à flux radial (Dionysienne à axe horizontal, GIMEole2020)**

# III.1.5/CAO électronique  $(EasyEDA<sup>xii</sup>, gratuit)$

Le développement de la carte électronique qui gère le traitement et la communication des données ainsi que le flux d'énergie électrique fourni par la génératrice est réalisé avec cet outil en ligne : schéma avec composants en bibliothèque, typons et génération des fichiers de fabrication. Les différentes versions de ce projet et les modifications sont donc sauvegardées automatiquement et le travail collaboratif est possible. Une fonctionnalité de simulation est aussi proposée mais non utilisée ici.

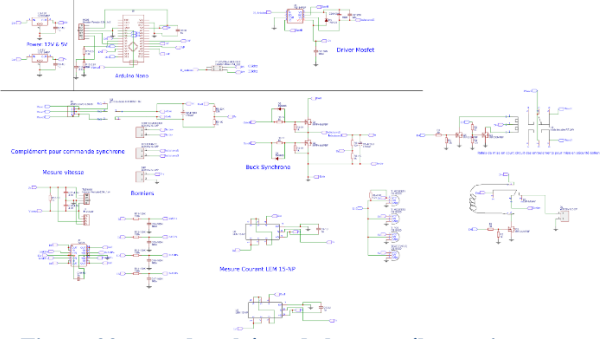

**Figure 22 : vue du schéma de la carte électronique version 2020 édité sous EasyEDA**

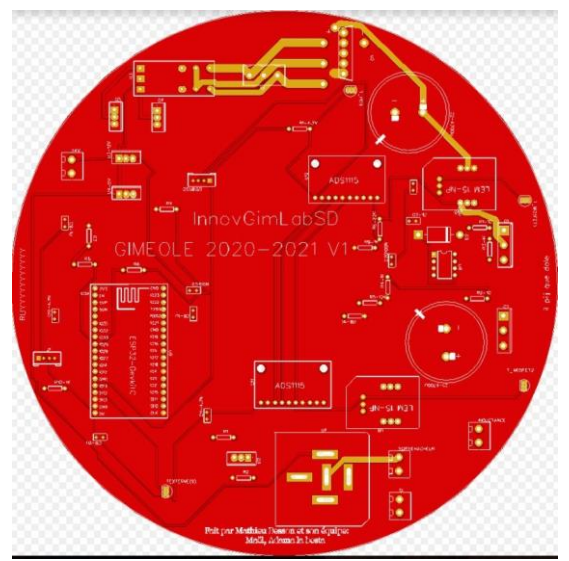

**Figure 23 : vue du typon double face créé à partir du schéma électrique pour la Dionysienne à axe horizontal (GIMEole2021, uC : ESP32)**

#### III.1.6/ Programmation microcontrôleur (IDE Arduino<sup>xiii</sup>, libre)

Le micro-contrôleur Arduino Nano implanté sur la carte électronique est programmé à l'aide d'un code édité sous l'IDE Arduino. Ce code prend en charge la régulation des grandeurs électriques et l'action sur la commande rapprochée des transistors MOSFETs du hacheur abaisseur. La régulation mise en oeuvre permet de maximiser la puissance électrique extraite de la génératrice et transmise à la charge du concours et ce, quelle que soit la vitesse de rotation de la turbine.

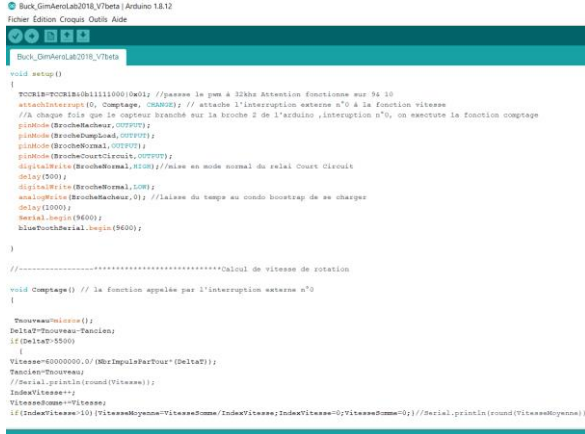

**Figure 24 : extrait du code édité et commenté**

Le code, associé à la carte électronique, prend également en charge de nouvelles fonctions permettant de satisfaire des contraintes qui évoluent au fil des règlements, notamment celle de freinage et de mise en sécurité pour intégration urbaine :

- ralentissement-freinage par alimentation, via le hacheur, d'une résistance externe ("dumpload"). Permet d'éviter les survitesses en cas de disparition de la charge (ce qui est testé lors du concours),
- mise en sécurité de l'éolienne par mise en courtcircuit des enroulements de la génératrice,

Remarque : des solutions de frein mécanique à manque de courant et à courants de Foucault ont été envisagées, voire prototypée pour cette dernière : en cas de survitesse détectée, une plaque de cuivre se rapproche, grâce à un petit système motorisé, d'un flux variable créé par des aimants en rotation.

- gestion codée et câblée (redondance) d'un BPAU coup de poing, de capteurs "fin de course porte" sur d'éventuels carters ou couvercles de coffret, d'un thermo-rupteur monté sur le dissipateur thermique du bras de pont, ....
- intégration d'une DEL multicolore sur la turbine pour afficher l'état de l'éolienne selon un code couleur, voire d'un bandeau de DELs permettant d'afficher des messages visibles par persistance rétinienne de l'oeil (*persistant of vision display system*, POV). Des étudiant.e.s ont expérimenté ce principe avec succès en 2013 et 2016 dans le cadre de démonstrations hors concours.
- communication de certaines grandeurs électriques et mécaniques mesurées vers le smartphone des équipier.e.s, via un module "Bluetooth" associé à l'Arduino Nano. Cette interface autorise aussi le choix du mode de fonctionnement automatique ou manuel de la régulation et certains réglages.

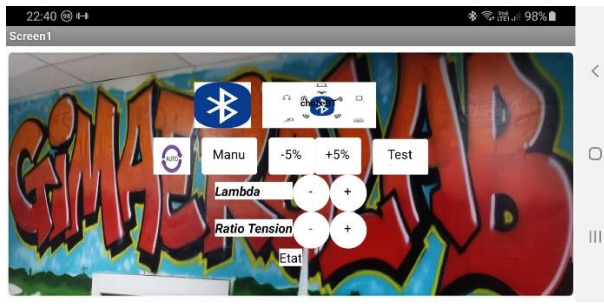

**Figure 25 : capture d'écran de l'application pour smartphone dédiée à la visualisation de certaines données ainsi qu'à la configuration et au réglage de la régulation de la Dionysienne (sous OS Android)**

Pour la prochaine édition de GIMEole, un des groupes de projet s'est vu confier le développement d'un nouvel outil de gestion informatique de régulation la production électrique de l'éolienne à partir d'un réseau de neurones ("intelligence artificielle"). Cette approche n'est pas nécessaire au bon fonctionnement de la régulation, le correcteur PID codé aujourd'hui dans le microcontrôleur donnant d'excellent résultats. Cependant, il s'agit d'aborder à cette occasion ce domaine en plein développement, d'identifier d'éventuels avantages et d'obtenir peut-être des performances encore non envisagées. La recherche de performances par l'innovation, l'ouverture d'esprit et les méthodes originales de résolution de problèmes font parties de l'ADN de ce concours.

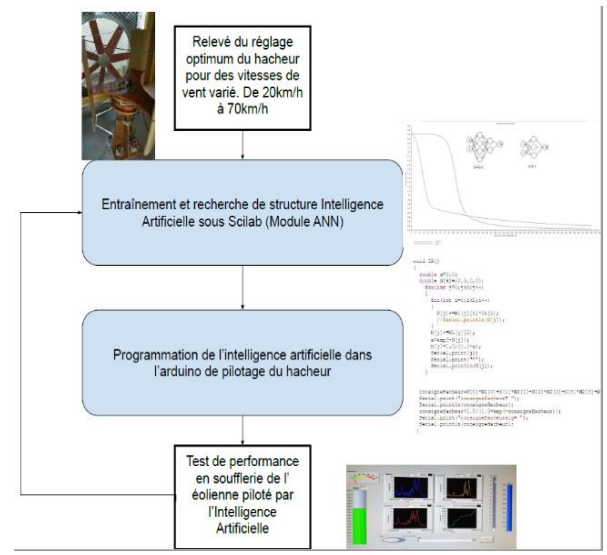

**Figure 26 : élaboration de l'ordre de commande du convertisseur DC/DC avec un réseau de neurones (2 neurones en entrée - tension et courant en sortie du convertisseur AC/DC - et un neurone en sortie - rapport cyclique de commande du convertisseur DC/DC -).**

# III.1.7/CAO électrique  $(Qelectrotech<sup>xiv</sup>, libre)$ ,

Cet outil est utile pour le développement de petits équipements électriques, pneumatiques et hydrauliques comme, par exemple, le coffret de charge électrique nous permettant à la sortie de la soufflerie d'obtenir des contraintes similaires à celles du concours au sein de notre GIMaéroLab. Les étudiant.e.s ont l'habitude

d'échanger des fichiers conçus avec cet outil en projet, en TP et avec les techniciens des PT.

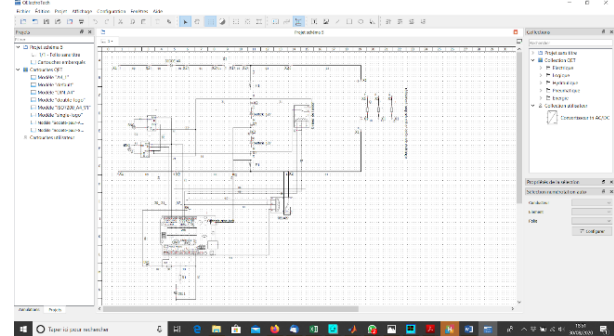

**Figure 27 : vue du schéma électrique du coffret de charge de l'éolienne utilisé au GIMaéroLab.**

# **III.2/ Fabrication**

Plusieurs procédés sont mis en œuvre par les étudiant.e.s pour (re)fabriquer et mettre en œuvre les éléments constitutifs des sous-systèmes turbine, génératrice, carte électronique et pièces de support et mât. Voici quelques illustrations de cette mise en œuvre.

III.2.1/Réalisations matérielles

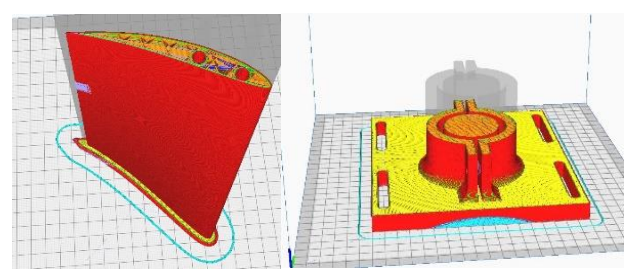

**Figure 28 : préparation de l'impression 3D d'une pale et d'une pièce de support (FAO Ultimaker Curaxv)**

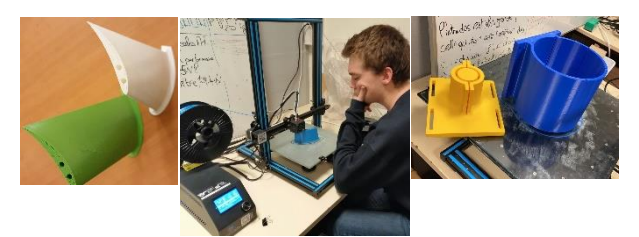

**Figure 29 : surveillance de l'impression 3D en PLA d'une pale et de pièces de support et carter (Dionysienne à axe horizontal 2020)**

Le procédé d'impression 3D permet également d'envisager des améliorations de forme et structure. L'impression peut aussi s'effectuer sur place, le jour (ou la nuit !) du concours, pour produire à la demande les pièces de rechange nécessaires, limitant ainsi le stock de pièces de rechange à transporter.

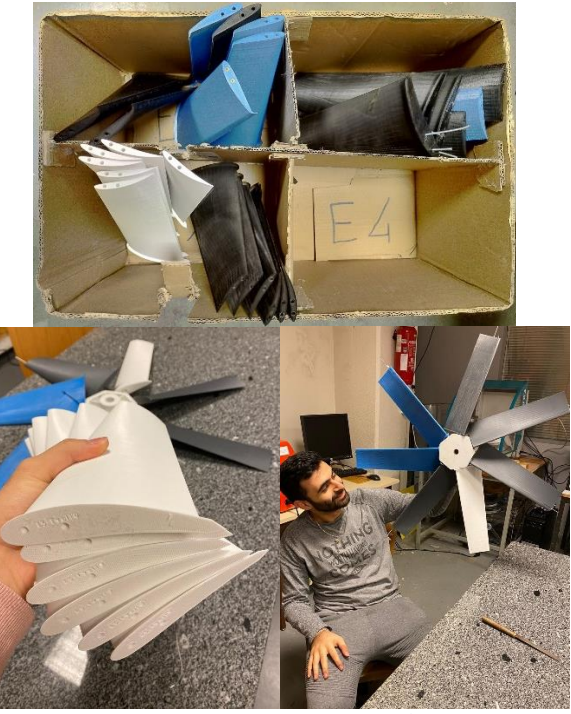

**Figure 31 : jeux de pales de différents profils, expérimentés puis rangés. A droite, montage d'une turbine 7 pales (Dionysienne à axe horizontal 2020)**

Pour les pales de la Dionysienne à axe vertical le procédé de découpe fil chaud de pains de polystyrène (utilisés pour l'isolation extérieure des bâtiments) est privilégié étant donnée la régularité du profil.

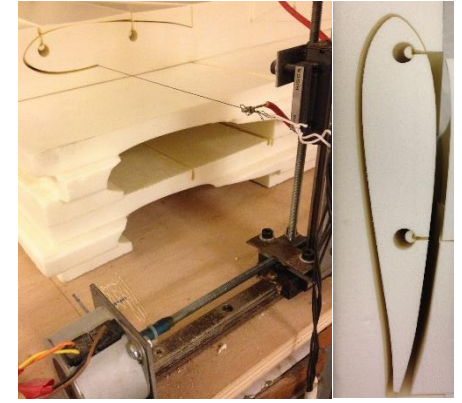

**Figure 32 : une MOCN construite au GIMlab, et pilotée par un logiciel de FAO (GRBLxvi, libre), permet de réaliser ces pales par découpe avec un fil chaud.**

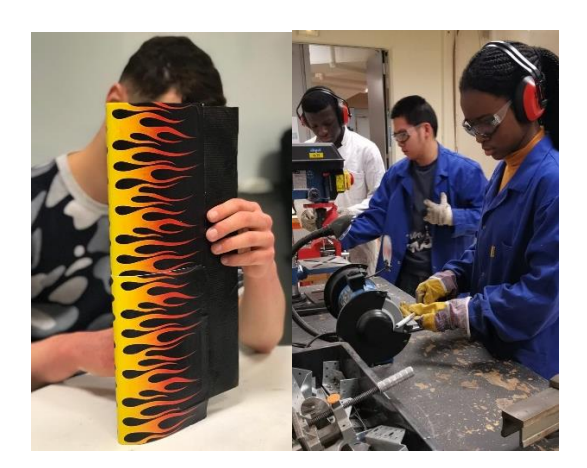

**Figure 33 : un revêtement en papier** *Craft* **déposé avec de la colle à bois permet ensuite d'augmenter la rigidité de la pale de polystyrène. L'état de surface est amélioré avec une épaisseur de film plastique (incorporant les motifs de décoration ou logos des sponsors). La préparation des tubes de rigidification des pales en polystyrène s'effectue avec des outils électroportatifs.**

Pour certaines pièces en bois (MDF, contreplaqué pour bras de pales, plateaux de bobines et aimants ou mât/structure), la fabrication est réalisée par usinage grâce à une MOCN 3 à 5 axes (Thermwood 67) avec l'aide d'un technicien des Plateaux Techniques.

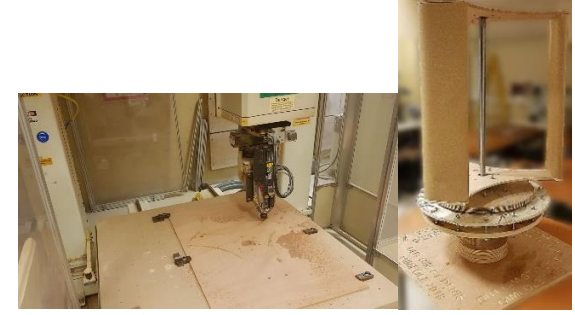

**Figure 34 : à droite, une Dionysienne à axe vertical de 2018 réalisée avec de nombreuses pièces en bois usinées avec la MOCN "Thermwood 67"** 

La recherche d'améliorations sur les pales et turbines concerne toujours la recherche d'un profil optimisé et le nombre adéquat de pales étant données les contraintes imposées. Les étudiant.e.s se penchent aussi actuellement sur la mise en place d'ailettes ("winglets") pour la finition des bouts de pales de la Dionysienne à axe horizontal afin de diminuer les perturbations aérauliques générées et le bruit. Peut-on imaginer un dispositif continu sur la périphérie de la turbine ? Avec un profil permettant en quelque sorte de prolonger chaque pâle ? Ce dispositif pourrait-il servir aussi d'anneau extérieur de renforcement ?...

 Les génératrices à flux axial des Dionysiennes à axe vertical sont développées depuis notre quatrième participation à GIMEole : bon nombre d'améliorations y ont été apportées depuis lors, que ce soit en terme de procédé de réalisation, de matériaux, de frottements, d'inertie, de force électromotrice générée… Cela ne fait par contre que deux ans que les étudiant.e.s s'investissent sur les génératrices destinées à la nouvelle Dionysienne à axe horizontal. Les premiers prototypes sont encourageants et de nombreuses techniques ont déjà été mises en œuvre pour réaliser ces machines synchrones à aimants permanents (MSAP).

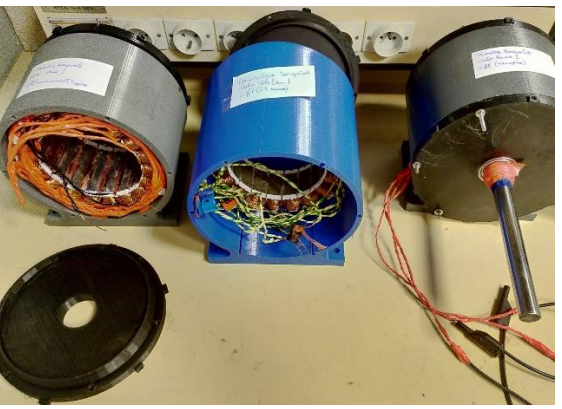

**Figure 35 : différentes génératrices de Dionysienne à axe horizontal construites en 2019 et 2020**

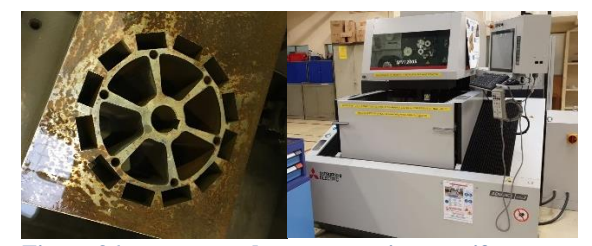

**Figure 36 : prototype de rotor en acier massif en cours de découpe avec un procédé d'électroérosion. On observe les logements des 12 aimants permanents à la périphérie du futur cylindre. A droite, le procédé de découpe par électroérosion (MOCN Mitsubishi Electric, Advance type 2) mis en œuvre par un technicien des PT.**

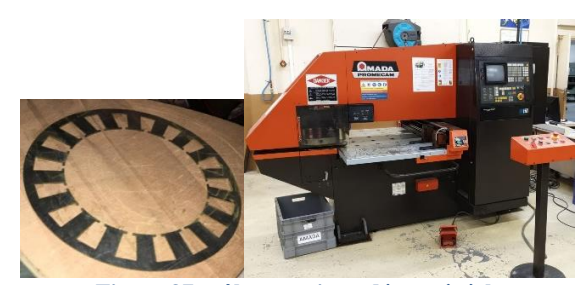

**Figure 37 : tôle statorique découpée à la poinçonneuse-grignoteuse puis recouverte d'un vernis isolant au pinceau. A droite, procédé de grignotage de tôles (MOCN Amada Promecam Aries 222) mis en œuvre par un technicien des PT.**

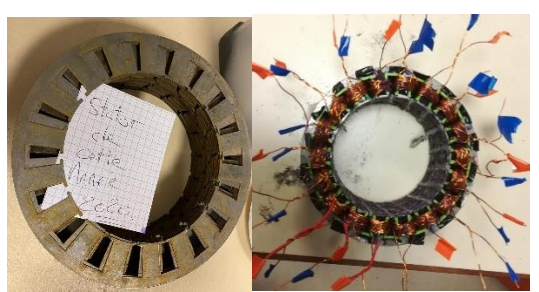

**Figure 38 : empilement de tôles statoriques vernies (Dionysienne à axe horizontal 2020). A droite, stator complet bobiné (Dionysienne à axe horizontal 2019). On note ici la présence de protections imprimées 3D dans les encoches pour éviter la rupture du vernis isolant des conducteurs en cuivre par contact avec les tôles abrasives.**

Pour les génératrices à flux axial (Dionysiennes à axe vertical), le stator peut-être constitué comme sur la fig. 39 de deux plateaux imprimés 3D - sécable en deux

> La Revue 3EI n°**100** Octobre 2020

parties pour faciliter le montage - permettant d'accueillir les bobines.

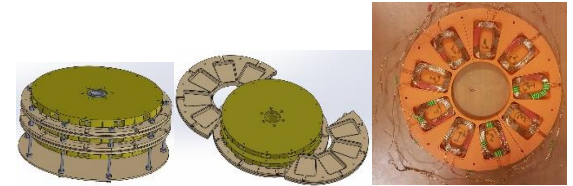

**Figure 39 : génératrice à deux plateaux de bobines et trois plateaux d'aimants (Dionysienne 2019).**

Le (re)bobinage à la main des génératrices est assez laborieux. L'optimisation du remplissage des encoches reste un défi. Augmenter le nombre de brins en parallèle permet de réduire la résistance d'enroulement et donc les pertes Joule.

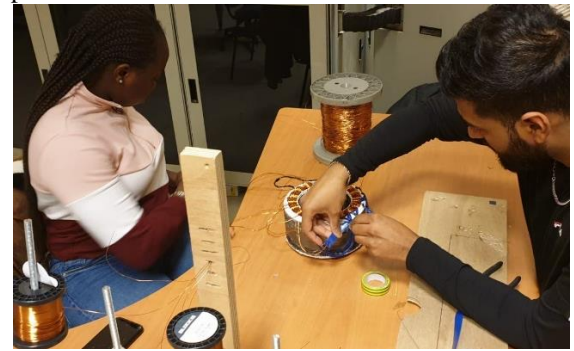

**Figure 40 : re-bobinage du stator de la génératrice à flux radial (Dionysienne à axe horizontal 2020) avec protections de fond d'encoches**

Une nouvelle façon de réaliser un rotor a été testée en 2020 par moulage de résine et de limaille de fer.

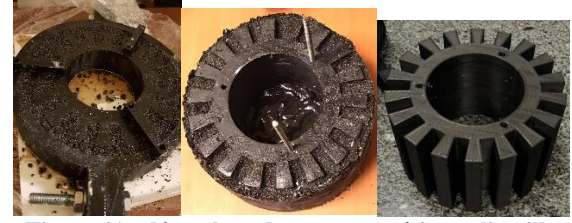

**Figure 41 : démoulage du stator en résine et limaille de fer (Dionysienne à axe horizontal 2020). Moules extérieurs et intérieurs (ici à droite) imprimés 3D.**

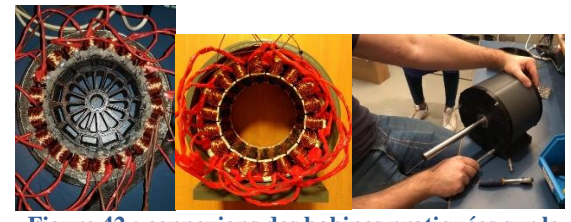

**Figure 42 : connexions des bobines pratiquées sur le stator moulé pour former les enroulements triphasés de la génératrice et vue du rotor porte-aimants (version imprimée 3D). Au centre, stator bobiné monté dans son carter imprimé 3D. A droite, montage des flasques de la génératrice. (Dionysienne à axe horizontal 2020)**

Lors du premier montage des flasques (figure 42), les étudiant.e.s ont constaté un problème de centrage rotor/stator qu'ils ont résolu par réimpression de pièces de carter ajustées permettant de compenser le défaut.

Les opérations de montage et démontage des prototypes sont nombreuses en vue de pratiquer des essais dans la soufflerie du GIMaéroLab. Les étudiant.e.s s'entraînent ainsi en vue des conditions de concours qui nécessitent une parfaite maîtrise de la préparation des aérogénérateurs présentés.

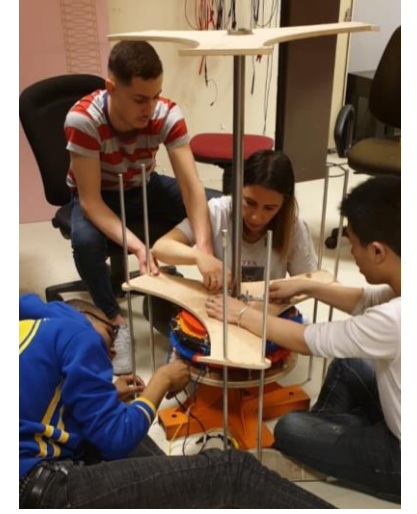

**Figure 43 : montage d'un prototype par les étudiant.e.s (Dionysienne à axe vertical 2019)**

Pour ce qui est de la carte électronique permettant principalement d'adapter les formes d'ondes et de réguler la puissance transmise par la génératrice à la charge du concours, une fois les circuits imprimés reçus (une quinzaine de jours après la commande via EasyEDA), les étudiant.e.s se chargent d'implanter et souder les composants préalablement approvisionnés et rangés dans le stock. Il faudra également implanter le code développé sous l'IDE Arduino et effectuer des essais avant le raccordement à la génératrice et à l'armoire de charge type concours au GIMaéroLab.

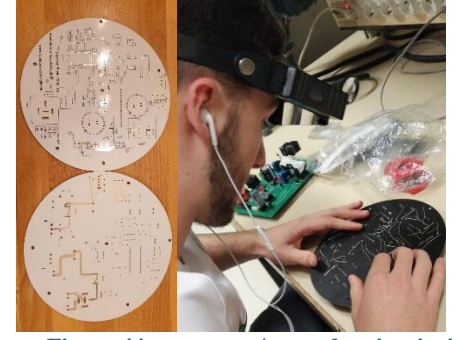

**Figure 44 : vue recto/verso des circuits imprimés réalisés via un service en ligne proposé par la plateforme EasyEDA et adaptés à une intégration à l'arrière de la génératrice horizontale. A droite, implantation des composants avant soudure manuelle de la carte électronique (Dionysienne GIMEole2020).**

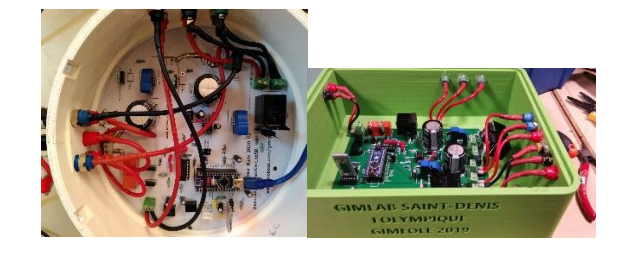

#### **Figures 45 : cartes électroniques montées dans leur coffret respectif, adapté et imprimé 3D (Dionysiennes à axe horizontal 2020 et à axe vertical 2019)**

#### III.2.2/La Dionysienne, un objet connecté

La préparation de GIMEole 2020 a été l'occasion de commencer à s'intéresser à l'internet des objets (*Internet of Things*, IoT), notamment à des fins de supervision et télé-maintenance de la Dionysienne. Un partenariat avec SigFoxxvii nous a permis d'avoir accès à un pack composé d'un "*shield*" [Arduino MKRFOX1200](https://www.arduino.cc/en/Main/ArduinoMKR1000) et d'une antenne. Ce pack permet la transmission de données acquises sur la Dionysienne (via une communication en bus I2C avec l'Arduino Nano de la carte électronique principale qui acquiert déjà bon nombre de grandeurs physiques) vers un serveur en ligne ("*SigFox Backend*") grâce à une liaison radio bas débit et avec un bas niveau de consommation d'énergie. La conservation et la gestion des données sur le serveur (historique, évolutions, …) doit nous permettre la mise en place d'une politique de maintenance préventive conditionnelle voire de maintenance prévisionnelle sur certains sous-systèmes de nos aérogénérateurs. Sont ainsi concernées, les courants et tensions, les durées de fonctionnement et de production, la température des enroulements de la génératrice et la vitesse de rotation de son rotor, l'information de défaut de la commande rapprochée des transistors MOSFets, etc.

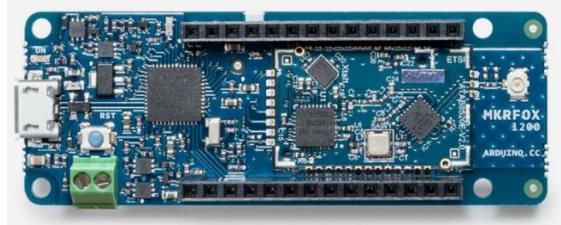

**Figure 45 : carte "Shield" Arduino MKRFOX1200**

 Finalement, il s'avère que cette solution est bien plus adaptée à des Dionysiennes que nous implanterons en site isolé (voir plus loin "les projets connexes à GIMEole"), loin de toute infrastructure de communication et sans alimentation électrique fiable. Dans la situation du concours ou celle des essais en soufflerie au GIMaéroLab pour lesquels il nous faut recueillir et archiver un grand nombre d'informations sur une courte plage de temps, un débit plus important et une source d'énergie pérenne sont nécessaires. Aussi, une nouvelle solution est actuellement étudiée pour GIMEole2021 et consiste à utiliser une seule carte de développement basée sur un micro-contrôleur ESP32<sup>xviii</sup> (même IDE Arduino pour la programmation). Embarquant déjà les technologies de communication Bluetooth et WiFi, cette carte nous facilitera la mise en oeuvre du réglage de proximité par smartphone mais surtout de la supervision des grandeurs mesurées. Communicant en WiFi les grandeurs acquises vers une base de données (séries chronologiques, InfluxDB $\text{x}$ ix) hébergée sur un PC ou une carte RaspberryPixx, ce dispositif nous permettra ensuite d'analyser et surveiller ces données via un autre outil (Grafanaxxi). L'outil

Node-Redxxii nous permettra même de mettre en place une interface de pilotage/réglage de la carte électronique de la Dionysienne via une page web avec n'importe quel support donc. De ce que l'on a pu voir pour l'instant, les étudiant.e.s impliqués sur ce projet arrivent à configurer tous ces outils pour obtenir des résultats prometteurs. La mise en place de seuils, alertes, alarmes et indicateurs reste encore à explorer.

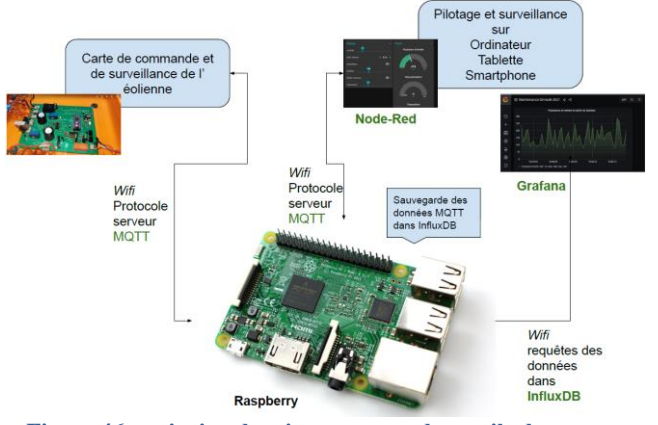

**Figure 46 : principe de mise en œuvre des outils de communication, pilotage et réglage ainsi que de gestion et publication de données pour supervision et maintenance.**

Cette carte, à la puissance de calcul plus importante, nous autorisera aussi une plus grande flexibilité de fréquence de découpage pour le convertisseur DC/DC (160khz/320khz au lieu de 60kHz au mieux avec la solution précédente), permettant ainsi de réduire l'encombrement des éléments (L, C) de filtrage. Bien qu'elle propose de meilleurs convertisseurs A/N (13 bits), nous lui associerons sur le prochain circuit imprimé des convertisseurs externes 16bits à entrées différentielles de type "Adafruit 4 channels" pour améliorer la précision des mesures des différentes grandeurs et diminuer leur susceptibilité EM.

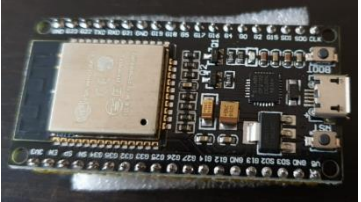

**Figure 47 : module NodeESP32 acquis pour commencer les développements (GIMEole2021)**

# **IV/ Essais et mesures en soufflerie**

Le GIMaéroLab est l'espace situé au sein du GIMlab où les étudiant.e.s peuvent effectuer des essais des solutions de Dionysienne qu'ils ont assemblées et ce, dans des conditions proches de celles du concours. Il a évolué au cours des années et est désormais constitué :

 d'une soufflerie en anneau munie d'un ventilateur principal de 22kW et d'un ventilateur supplémentaire de 3kW qui permet de créer des perturbations latérales. Cet équipement a été conçu, construit et mis en service par un étudiant accueilli au GIMlab en stage de DUT GIM en 2017, avec l'assistance des techniciens des Plateaux Techniques. Quelques tentatives

d'amélioration de la qualité du flux d'air dans la zone d'essai ont été menées sans grand succès pour le moment (nid d'abeille, mesures avec sonde de Pito, modélisation-simulation),

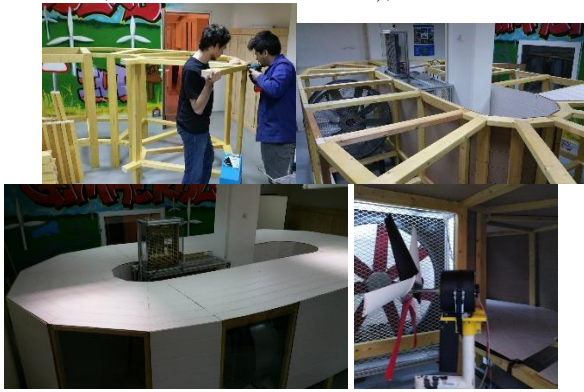

**Figure 48 : construction de la soufflerie du GIMaéroLab et Dionysienne en zone d'essai.**

- d'un poste de pilotage de la soufflerie, situé dans une pièce connexe permettant d'observer l'éolienne en exploitation. Un PC permet, via des modules d'E/S et l'outil logiciel Labviewxxiii (National Instruments), de piloter l'armoire électrique alimentant le ventilateur principal mais aussi d'acquérir les grandeurs caractéristiques de l'éolienne (vitesse, courants, tensions),
- d'une armoire de charge du type de celle qui sera utilisée au concours (batterie 24V à Saint-Nazaire),
- des appareils de mesure utiles à l'analyse de la conversion d'énergie et des signaux : wattmètre numérique, oscilloscope numérique, sondes de tension et de courant, multimètres, ...

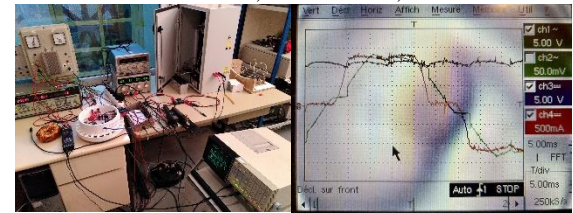

**Figure 49 : vues d'une Dionysienne à axe horizontal destinée à GIMEole2020 en test dans la soufflerie ainsi que des appareils de mesure permettant d'analyser les performances de la chaîne d'énergie. Ici, des essaisxxiv - à vide, en continu et sur charge PD3 + R - pratiqués sur cette Dionysienne permettront d'identifier les éléments du modèle de la génératrice : coefficient de tension, résistance d'enroulement et inductance de phase. MSAP triphasée : 18 bobines prises en sandwich entre 2 plateaux d'aimants permanents, 12 pôles, pas de circuit magnétique car plateaux rotor et stator imprimés en PLA, couplage Y des enroulements.**

Dès les premiers jours d'implication dans le projet, les étudiant.e.s sont formés à l'utilisation de la soufflerie afin de pouvoir conduire assez rapidement des essais de caractérisation des turbines qu'ils fabriqueront tout au long de l'année et analyser le comportement de la chaîne d'énergie existante, en vue de l'améliorer. Pour caractériser les turbines de l'éolienne à axe vertical, la démarche est la suivante :

recherche d'un profil prometteur,

La Revue 3EI n°**100** Octobre 2020

- impression ou découpe des pales,
- montage des pales et donc de la turbine sur une génératrice et un mât,
- essais en soufflerie,
- mesures pour validation,
- pré-sélection ou non de cette solution.

Cette caractérisation en soufflerie est nécessaire pour déterminer l'importance de nos critères de sélection de profils et les réglages à effectuer. Ceux-ci devant induire une amélioration des performances des Dionysiennes, au fur et à mesure de nos tests en conditions réelles, ils sont affinés et notre compréhension de leur influence sur les performances des turbines augmente.

Le nombre de critères à suivre et les multiples possibilités de réglage rendent le nombre d'essais à réaliser très important. Afin d'optimiser nos ressources nous utilisons la méthode des plans d'expériences et réduisons ainsi le nombre d'essais.

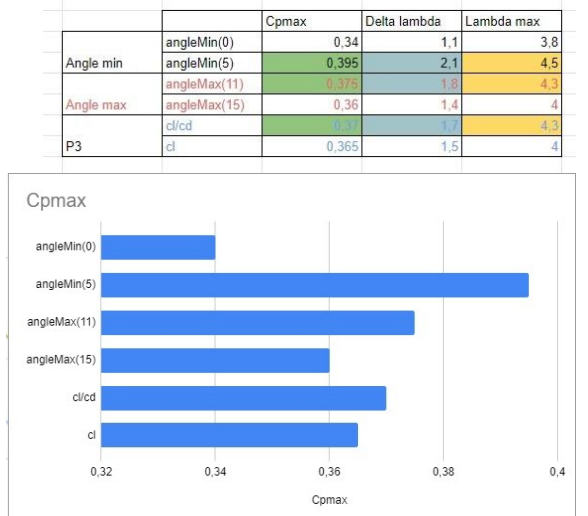

**Figure 50 : exemple de mise en œuvre d'un plan d'expériences pour identifier le niveau du réglage de certains critères et optimiser les performances de la turbine de la Dionysienne. Le plan de réglage présenté ici nous permet de conclure aux choix d'un réglage optimal avec un "angle min à 5°", un "angle max à 15°" et le ratio portance/traînée ("cl/cd") à indiquer à l'outil DARWIN.**

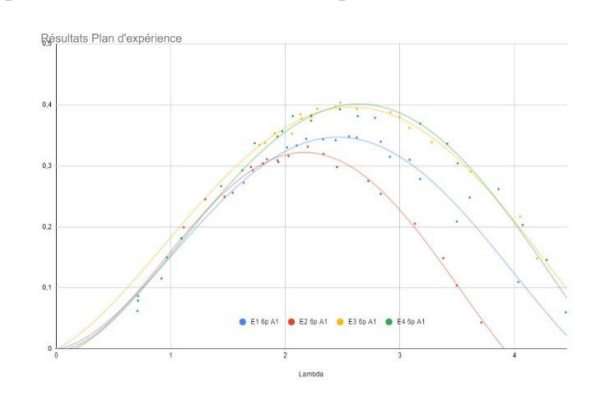

**Figure 51 : le tracé des courbes CP(lambda) des quatre profils permet d'obtenir la caractérisation des performances (CPmax, largeur utile, couple de démarrage,...) puis d'indiquer les performances de chaque critère pour chaque niveau afin de choisir les niveaux des critères de sélection d'un cinquième profil plus performant encore.**

Trois critères avec deux niveaux de réglage impliquent ici huit combinaisons possibles donc huit essais à conduire avec huit turbines à fabriquer. Grâce au plan d'expériences, on peut donc se limiter à quatre réalisations seulement puis peut-être à une cinquième, la turbine résultante du choix effectué.

La dernière étape consiste à comparer les performances de nos différents profils pré-sélectionnés dans les conditions du concours à l'aide de notre soufflerie.

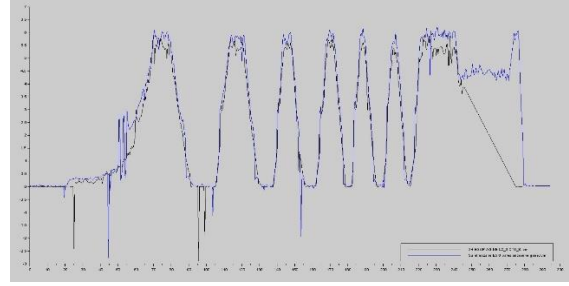

**Figure 52 : relevés des performances de deux Dionysiennes permettant de conclure à la meilleure association turbine - génératrice en vue du concours.**

Les différences de performance entre les profils de pale peuvent être très significatives. Notre recherche d'optimisation peut induire des gains de performance de l'ordre de 20 à 40%. Dans le cas de la Dionysienne à axe vertical, il aura fallu 4 années de développement pour obtenir un profil que l'on considère aujourd'hui comme optimal nécessitant ainsi des centaines de simulations et la réalisation et le test en soufflerie de plus de 20 turbines. Pour ce profil, nous espérons gagner quelques pourcents de performance mais nous n'avons plus de perspective de gain important. Par contre, concernant la Dionysienne à axe horizontal, son développement est encore récent et entre 2019 et 2020, une amélioration des performances de 20% a été obtenue. Un gain important nous semble encore possible.

Plusieurs autres procédés ont été développés pour évaluer certaines caractéristiques des Dionysiennes. Ils sont présentés sur les figures suivantes.

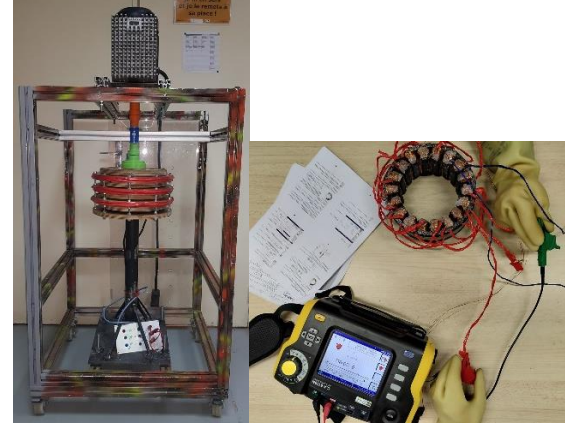

**Figure 53 : prototype de banc d'essai pour génératrice de Dionysienne à axe vertical (2017, avant la soufflerie). A droite, mise en œuvre d'un contrôleur d'installation pour vérifier l'isolement des enroulements bobinés (Dionysienne à axe horizontal 2020)**

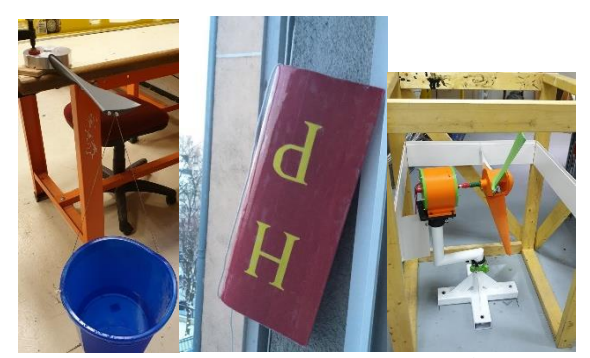

**Figure 54 : test de rigidité d'une pale montée sur son support de pales. Au centre, test de résistance aux intempéries d'une demi pale en la laissant tout un hiver accrochée à la fenêtre de l'IUT. A droite, vérification rapide des dimensions de l'éolienne une fois montée à l'aide d'un cadre en bois construit selon les préconisations du règlement (Dionysienne à axe horizontal 2019).**

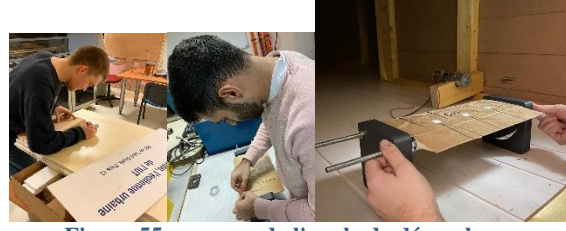

**Figure 55 : mesure de l'angle de décrochage aérodynamique des pales de la Dionysienne à axe vertical par observation en soufflerie d'un petit fil fixé au profil.**

Citons aussi :

 $\bullet$  ...

- un dispositif d'équilibrage des turbines à axe vertical,
- une recherche de défauts dans les soudures des éléments de mât à l'aide d'un procédé de contrôle non destructif (CND) à ultra-sons,
- un dispositif optique fait maison permettant d'amplifier l'observation du mouvement du mât remplacé ensuite par une analyse vibratoire en soufflerie afin d'obtenir une signature caractéristique du prototype dans des conditions de fonctionnement données et permettre de détecter par la suite certains comportement problématiques dans les mêmes conditions,
- une analyse thermographique infra-rouge pour identifier d'éventuels points chauds en exploitation (frottements, carte électronique, …),

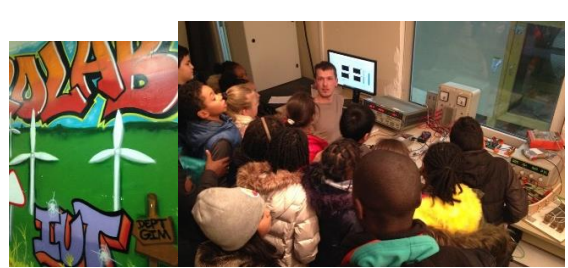

**Figure 56 : accueil d'un groupe de "petits débrouillards"xxv de Saint-Denis (93) pour une démonstration d'essai de Dionysienne au GIMaéroLab.**

# **V/ Autres aspects développés par les équipes**

#### V.1/ Maintenance

 Nous avons évoqué précédemment les outils susceptibles de nous aider à mettre en œuvre des méthodes de maintenance préventive conditionnelle et de maintenance prévisionnelle. Mais les étudiant.e.s doivent également proposer une politique de maintenance qui passe par des actions préventives systématiques et décrire des procédures de diagnostic et correctif en cas de défaillance. Pour cela, ils utilisent l'outil en ligne de l'un des partenaires de notre département, CAPILOG<sup>xxvi</sup>, afin de planifier ces actions, documenter le système et les interventions (arborescence structurelle, plans 2D, éclatés, gammes de montage/démontage, méthodologie de diagnostic, ...), gérer le stock de pièces de rechange et même l'accès rapide aux ressources en ligne via des QR codes.

 De plus, pour préparer ces interventions et faire en sorte qu'elles s'effectuent en toute sécurité pour les personnes et les biens, ils s'appuient sur le logiciel Programme d'Analyse des Risques lors des Interventions de Maintenance (PARI Maintenance<sup>xxvii</sup>).

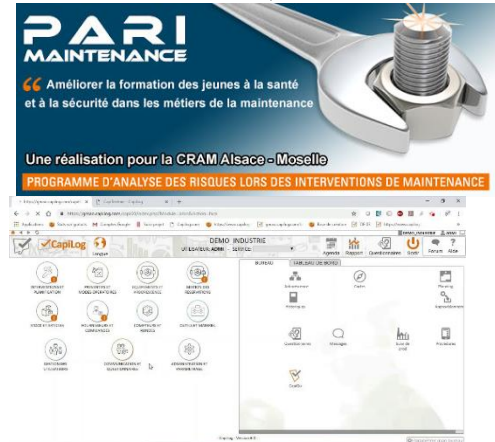

**Figure 57 : CAPILOG et PARI Maintenance, outils de description et gestion des activités de maintenance**

#### V.2/ Analyse du cycle de vie et impact environnementaux

 Un autre projet de remplacement de stage proposé à un étudiant a permis d'aborder cet aspect qui avait été délaissé par manque de temps ces dernières années. La base de données IMPACTS®<sup>xxviii</sup> de l'ADEME (Agence de l'Environnement et de la Maîtrise de l'Energie, [http://www.base-impacts.ademe.fr/\)](http://www.base-impacts.ademe.fr/) a été utilisée et l'étude a démarré avec toutes les données à sa disposition relatives à la fabrication des deux Dionysiennes préparées pour GIMEole2020 : fichiers CAO, plans et nomenclatures des composants, masse et volume de chaque composant, nature des matériaux, factures de matière première ou de composants, procédés de fabrication, compléments fournis par les camarades, etc...

Cette étude sur l'ensemble des étapes du cycle de vie des Dionysiennes a permis d'obtenir des résultats

**14**

d'impacts environnementaux de référence et va ainsi nous permettre de vérifier que les choix de solutions techniques qui seront faits à l'avenir permettront de les réduire. La quantification des impacts environnementaux ne fait pas partie des critères pris en compte pour le classement final au concours mais est toujours bien considéré par les jurys.

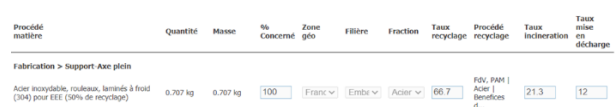

**Figure 58 : une des fenêtres de la Base IMPACTS associée à l'étape « fin de vie » pour un élément de mât**

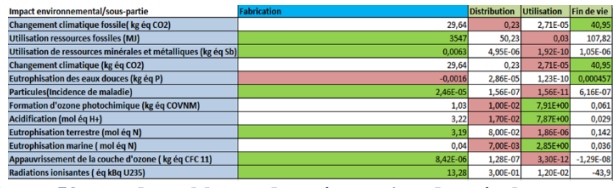

**Figure 59 : un des tableaux de présentation des résultats de calcul d'impacts environnementaux par étape du cycle de vie pour les différents constituants d'une Dionysienne (Diony Halliday).**

#### V.3/ Communication

Plusieurs supports de communication sont à produire pour le concours. Ceux-ci peuvent être travaillés en amont dans les cours de communication et de langue anglaise de la formation. On retrouve ainsi :

 les posters qui seront installés sur le stand de l'équipe permettant aux visiteurs et aux jurys de découvrir les points forts, innovations et particularités de l'aérogénérateur et la démarche de génie industriel mise en œuvre,

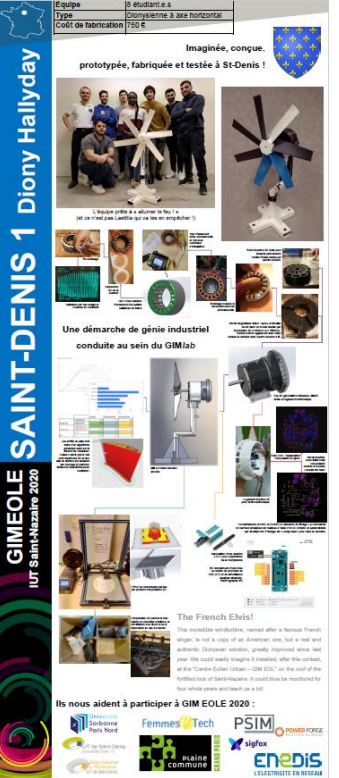

**Figure 60 : poster produit en 2020 (Diony Halliday)**

- une page web avec une trame imposée à mettre en ligne avant le concours et sur le site du concours,
- une note écrite présentée ensuite en temps limité et à l'oral aux différents jurys de passage sur le stand. Celle-ci est produite par les équipier.e.s, selon leur affectation en projet et en tenant compte des critères imposés par le règlement,
- une vidéo de 3 minutes diffusée durant le concours (amphithéâtre dédié, repas de gala, …) où prime l'originalité du scénario et de la mise en scène de l'éolienne. Une idée envisagée mais encore jamais réalisée par les équipes de St-Denis consisterait à utiliser un bras de robot industriel pour déplacer la caméra autour de l'éolienne et obtenir des mouvements et points de vue originaux.

Par ailleurs les journées portes ouvertes, l'exposition dans le hall de l'IUT au retour du concours ainsi que la participation à diverses manifestations (Savante Banlieue<sup>xxix</sup> sur Plaine Commune, festival de *makers*, …) permettent aux étudiant.e.s de présenter leur travail au grand public et notamment aux lycéen.ne.s francilien.ne.s.

# **VI/Modélisations et simulations du point de vue système**

Les outils précédents, bien qu'utilisés séparément, peuvent être utiles à la construction et à la validation d'un modèle multi-physique du système Dionysienne. Ainsi, des résultats issus de calculs, simulations et mesures peuvent être intégrés dans un modèle plus global intégrant la ressource en vent et la charge à alimenter en concours. Pour la réalisation de ce modèle, nous avons choisi l'outil logiciel PSIMxxx que les étudiant.e.s utilisent déjà dans d'autres modules d'enseignement. Nous le privilégions désormais pour son approche plus technologique, bien utile pour valider certains dimensionnements ou comportements observés.

Un modèle multi-physique sous Scilab-Xcos a été très utilisé jusqu'en 2017 nous permettant de tester rapidement nos stratégies de régulation pour le concours. Aujourd'hui ce modèle est moins utilisé car notre soufflerie, reproduisant à échelle réduite les conditions du concours, nous permet un réglage en temps réel de ces stratégies.

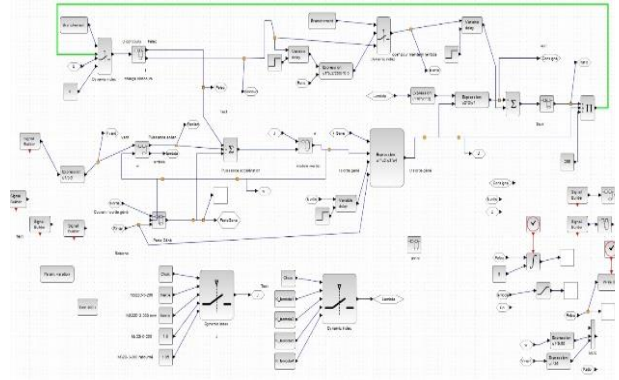

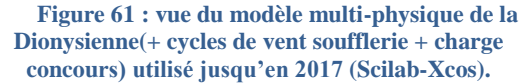

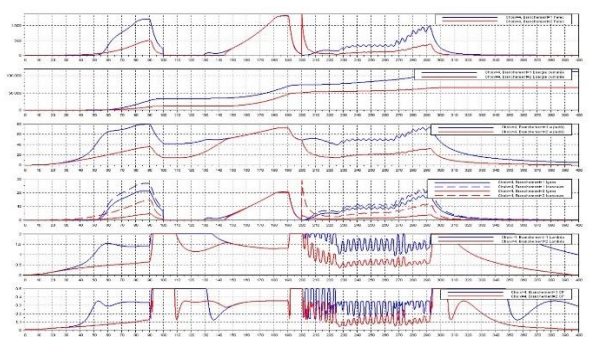

**Vue de quelques résultats de simulations de Dionysiennes sur une manche de concours pour différentes turbines (Scilab-Xcos)**

Une mission de modélisation-simulation sous PSIM et POWERFORGExxxi a été confié à la fin de l'année universitaire 2020 à un étudiant dans le cadre de son projet de remplacement de stage en entreprise qu'il n'a pu accomplir. Deux licences professionnelles "sponsor" ont été négociées auprès de l'éditeur PowerSys Solutions pour que l'étudiant et un enseignant puissent travailler ensemble, à distance. On donne ci-dessous des éléments de l'énoncé de ce travail qui n'est pas encore achevé et qui devra donc se poursuivre cette année :

- effectuer une synthèse des informations concernant les Dionysiennes 2020 et la nomenclature des composants électriques et électroniques utilisés (commande et puissance).
- découvrir les nombreux tutoriels, vidéos et webinaires existants pour prendre en main PSIM, POWERFORGE et FEMM et appréhender leurs principales fonctionnalités.
- avec PSIM, créer les chaînes d'énergie et d'information de chacune des deux Dionysiennes destinées au concours 2020 avec :
	- o générateur de vent constant ou de cycles de vent concours --> Turbines avec caractéristiques Cp(lambda) fournies suite aux essais de caractérisation au GIMaéroLab --> Génératrices MSAP 3~ (paramètres fournis suite aux essais de caractérisation au GIMaéroLab) --> Electronique de puissance (composants 'IDEAL') avec deux structures à modéliser : a) redresseur PD3 + charge électrique concours (batterie) PUIS b) idem + hacheur abaisseur et sa commande simple en boucle ouverte + filtre --> Circuit de freinage. On doit arriver avec le cas b) à la structure de puissance présentée dans le schéma fourni EasyEDA des Dionysiennes de cette année.
	- o mettre en place les dispositifs de mesures (v, i, P, E, ...) et d'acquisition sur le modèle. Renseigner au mieux (noms / caractéristiques / textes d'explication) ces premiers modèles avec les informations issues des camarades impliqués cette année.
- par ailleurs : modéliser et simuler (magnétostatique + script LUA) les deux génératrices utilisées à l'aide de FEMM (un exemple fourni) et en déduire les caractéristiques des génératrices : K, L, R, .... à comparer/valider avec les déterminations faites

lors d'essais en soufflerie des deux dionysiennes et de leur génératrice.

- régler les paramètres de simulation et simuler les modèles complets sur PSIM pour différentes vitesses constantes de vent en entrée et pour différents rapports cycliques (si modèle avec hacheur). Rédiger un script pour automatiser les simulations possibles. Comparer les résultats et conclure sur le fonctionnement de ces modèles en comparant avec les résultats fournis issus de la littérature.
- en complément : créer différents défauts (coupure de phase génératrice, diode ou MOSFET HS, ...) et réaliser un catalogue de signatures des signaux électriques permettant de diagnostiquer le défaut.
- mettre en place la commande analogique régulée du modèle avec hacheur permettant une optimisation de la puissance transmise (Cf. existant et outil SMRTCTRL de PSIM). Principe de la régulation existante à reproduire : "*U est l'image de la vitesse de la turbine/génératrice et la puissance extraite de l'éolienne est proportionnelle à cette vitesse au cube : P=k1\*Vitesse^3=UxI en sortie du pont redresseur PD3. Ainsi I=U^2/k2. On mesure U en sortie du PD3 et on en déduit I à obtenir : c'est la consigne de la régulation analogique en boucle fermée avec correcteur PI(D) à réaliser. La régulation se stabilise uniquement quand l'équation est vraie. On obtient les coefficients par calculs (avec lamba et coefficient de tension de la génératrice) et par essais (à vent constant).*"
- simuler les modèles complets sur PSIM pour différentes vitesses constantes de vent en entrée puis pour les cycles de vent imposés lors des phases du concours. Pour cela mettre en œuvre un modèle moyen (AVERAGE MODEL) du hacheur pour simuler sur temps long au cours des cycles de vent concours et pour relever les puissances, les pertes et l'énergie fournies à la charge.
- comparer avec PSIM les différents modèles et résultats selon les variations de critères suivants en ce qui concerne les pertes dans les interrupteurs (conduction et commutation) et le rendement global de conversion :
	- o la technologie des interrupteurs : MOSFET silicium classique déjà choisi (IDEAL, MODEL 1&2, SPICE) / MOSFET SiC (IDEAL, MODEL 1&2, SPICE) puis MOSFET GaN (si existant / IDEAL, MODEL 1&2, SPICE)
	- la fréquence de découpage

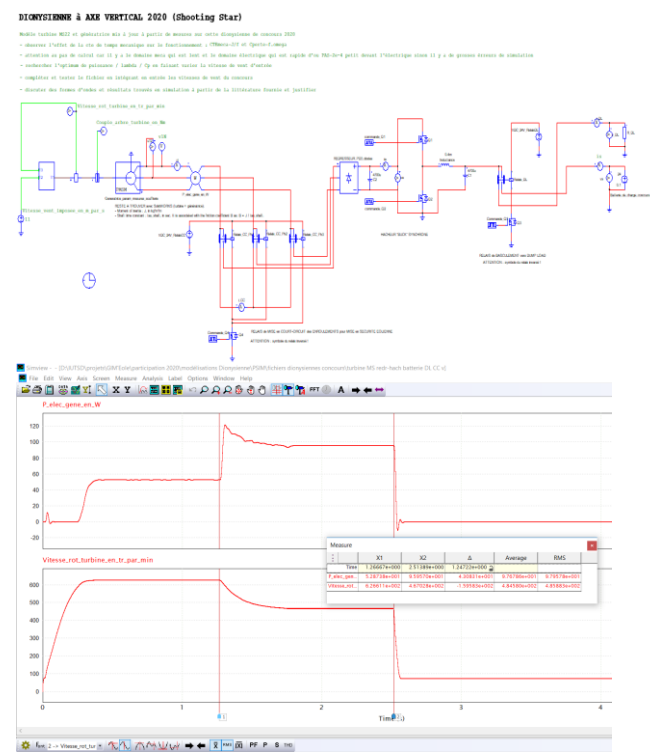

**Figure 62 : exemple de modélisation et simulation de la Dionysienne à axe vertical sous PSIM (GIMEole2020) : turbine-MSAP-PD3 et hacheur abaisseur-charge batterie + test dispositifs de freinage puis d'arrêt par mise en CC des enroulements statoriques.**

- sous POWERFORGE, afin de prendre l'outil en main, concevoir les convertisseurs et filtres précédents et rééls (a) et (b) et les comparer selon les différents critères proposés. Comparer les résultats obtenus (notamment les pertes) avec ceux de l'étude précédente sous PSIM.
- avec POWERFORGE, compléter l'étude des convertisseurs précédents avec c) le pont redresseur associé à un hacheur entrelacé ("multi stages buck") et sa commande et d) un redresseur MLI à MOSFETs et sa commande. Importer ces convertisseurs dans PSIM afin de les simuler pour comparer les solutions globales avec a) et b) et ce, dans le cadre du concours.
- conclure alors sur la meilleure solution de convertisseur d'électronique de puissance à mettre en oeuvre pour chaque éolienne en 2021 en fonction des critères évoqués précédemment.

Les 3 derniers points ont pour objectif de mettre en oeuvre un outil original associé à PSIM, POWERFORGE. Celui-ci permet de comparer des pistes d'optimisation des performances et des dimensionnements des convertisseurs et de leurs éléments de filtrage associés : nature des interrupteurs, fréquences de découpage, typologies de convertisseurs (PD3 + hacheur "buck" entrelacé, pont redresseur commandé MLI + hacheur "buck" ou pas, …). Nous prévoyons d'effectuer ce travail en nous basant notamment sur les travaux et conclusions d'Adam Mirecki<sup>xxxii</sup> et du LéSiR<sup>xxxiii</sup>.

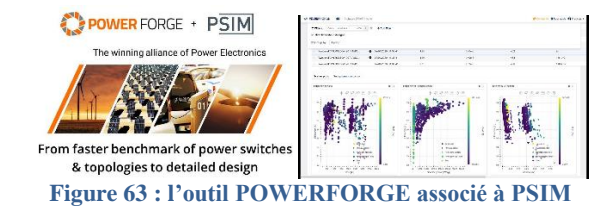

L'utilisation de l'outil logiciel PSIM dans cette modélisation est intéressante notamment parce que les fonctionnalités suivantes sont proposées par l'outil et présentées dans le menu d'aide et les tutoriels :

- utilisation de sous-circuits pour améliorer la clarté du modèle complet et le présenter avec les différents blocs constitutifs de l'éolienne,
- "look up table (.tbl)" pour entrer des caractéristiques d'entrée/sortie : Cp=f(lambda) de la turbine ou contrôle de charge (P, R...),
- "curve capture tool" pour importer une courbe d'une documentation composant ou autre,
- "mechanical electrical block interface" pour faire le lien entre constituants mécaniques et électriques (turbine et génératrice, par ex),
- utilisation de composants idéaux ("IDEAL MODEL") puis de plus en plus réels ("LEVEL 1&2 MODEL") jusqu'à l'entrée des données constructeurs ("SPICE MODEL"),
- "device database editor" : bibliothèque et éditeur de composants avec entrée des caractéristiques via la documentation constructeur. Idéal pour comparer les performances des composants (électrique, thermique, ...) dans notre application,
- utilisation de convertisseurs préfabriqués ("pre built modules") pour les redresseurs non commandés et commandés par exemple,
- pour la simulation des convertisseurs et interrupteurs, possibilité de passer de "switch model" à "average model" pour permettre la simulation avec des constantes de temps très différentes (électriques à l'échelle de la commutation des composants / mécaniques pour la turbine et la génératrice),
- double pas de temps de simulation pour limiter le temps de simulation (plus de précision uniquement sur les commutations),
- "AC sweep" pour faire varier la fréquence d'une perturbation et obtenir le diagramme de Bode sortie/entrée,
- "SmartCTRL" pour mise au point des régulations en boucle fermée (boucles interne et externe),
- "parameter sweep" et "multiple parameter sweep" pour faire varier des valeurs de composants au cours d'une simulation,
- affichage et adaptation des échelles de temps et d'ordonnées à l'affichage des résultats sous SIMVIEW,
- "thermal modules" pour l'étude des pertes dans les interrupteurs (Transistors MOSFETS et Diodes),
- "script" pour écrire du code associé à la modélisation et automatiser des tâches,

 $\bullet$  ...

Un premier objectif de ce travail est d'obtenir un modèle suffisamment précis et documenté de nos Dionysiennes pour évaluer rapidement l'impact d'une modification de nature ou de dimensionnement de solution technologique (fréquence de découpage, composant ou structure d'électronique de puissance, régulation, caractéristique de turbine, …) sur les performances au concours et ce, avant même de s'investir sur une réalisation de la solution.

Un second objectif consiste à pouvoir caractériser, à des fins de surveillance et de maintenance, tout type de défaut interne à la Dionysienne, créer ainsi un catalogue de signatures permettant d'expliquer certains comportements anormaux observés au GIMaéroLab ou lors du concours et ainsi diagnostiquer rapidement la défaillance. Les fonctions d'affichage et d'analyse de l'outil Grafana cité précédemment devraient permettre de repérer ces anomalies.

# **VII/ Association étudiante innov'GIMlabSD**

L'implication des étudiant.e.s dans le cadre des seuls modules de projet tuteuré n'est pas suffisante pour conduire un projet d'une telle envergure en un peu moins d'une année (PT1 au S2, PT2 au S3 et PT3 en début de S4). Au cours de ces modules, les étudiant.e.s ont des objectifs bien précis à réaliser qui peuvent être d'ailleurs différents de ceux imposés par le concours. C'est pourquoi il a été décidé il y a quelques années de créer une association étudiante permettant de mobiliser plus largement les jeunes souhaitant s'investir sur des projets à caractères scientifique et technique.

"*L'association innov'GIMlabSD a pour objet de permettre aux adhérent.e.s de développer des objets techniques et des services en lien avec :*

- *une participation à un concours regional, national ou international ouvert aux étudiant.e.s et apprenti.e.s du département GIM de l'IUT de Saint-Denis (ex. : GIM'Eole, Solarcup, …),*
- *le thème de l'adaptation locale du département GIM de l'IUT de Saint-Denis (Ex. : Transport, Energie et Maintenance en Milieu Urbain),*
- *tout autre projet à caractères scientifique et technique porté par des étudiant.e.s et apprenti.e.s du département GIM de l'IUT de Saint-Denis, après approbation par le bureau de l'association.*

*Les adhérent.e.s, grâce aux moyens conférés par cette structure, entendent pouvoir imaginer, concevoir, fabriquer, tester et maintenir des solutions techniques au sein du GIMlab, "makerspace" du département GIM de l'IUT de Saint-Denis.*

*Cette association doit également permettre la mise en place d'actions d'organisation, de gestion, de communication et d'information autour de ses projets et des thématiques abordées.*" Extrait des statuts de l'association étudiante innov'GIMlabSD.

Les adhérent.e.s de cette association, dont le bureau est renouvelé chaque début d'année universitaire et qui

est domiciliée à l'IUT de St-Denis, définissent donc les projets annuels sur lesquels ils souhaitent s'investir et s'appuient sur sa structure pour résoudre des problèmes identifiés depuis longtemps : temps et moyens pour aborder tous les aspects imposés par le règlement d'un concours, besoin de collaboration transversale entre équipes d'un même projet ou projets, capitalisation des connaissances et partage des données, gestion du GIMlab et investissements, dépenses en autonomie vis à vis du département GIM, financement des projets via des recherches de subvention et de dons, organisation d'actions de communication internes et externes à l'IUT, accès à des moyens logistiques, partenariats ...

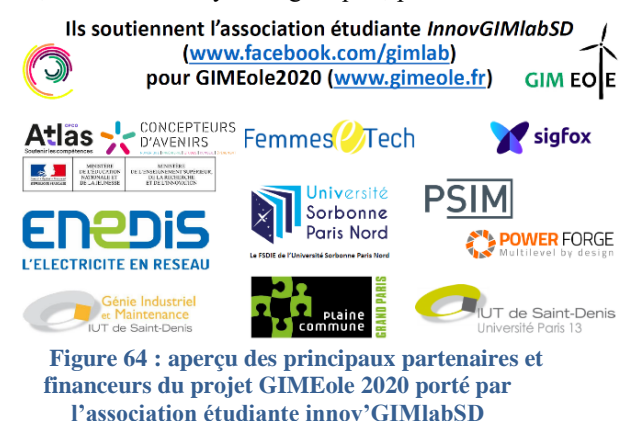

#### **VIII/ Projets connexes à GIMEole**

Le département GIM et l'association étudiante innov'GIMlabSD sont impliqués dans plusieurs projets connexes s'appuyant sur les compétences acquises lors la préparation du concours GIMEole.

# VIII.1/ GIMEoleX<sup>xxxiv</sup>

« GIMEole de l'extrême » est un exemple de projet dans lequel s'impliquent quelques étudiant.e.s et enseignants du département GIM. Proposé par la très dynamique équipe pédagogique de Roanne, en partenariat avec le Club Alpin Français, ce prolongement original du concours GIMEole consiste à transporter à pieds les matériels fabriqués par les étudiants (éoliennes, systèmes PV, générateurs à pédales, systèmes de stockage, de gestion et de comptage de l'énergie électrique, …) jusqu'au refuge du Parmelan depuis l'IUT d'Annecy (parcours de 12km avec un dénivelé de 1500m) afin d'y organiser la vie et certaines activités sportives et festives en autonomie énergétique pendant trois jours.

Ici, l'entraide et la collaboration entre les équipes sont promus. Les éoliennes conçues et fabriquées doivent ainsi être légères, facilement démontables et transportables. Certaines seront fabriquées de A à Z par les étudiant.e.s, d'autres sont issues des prototypes ayant servi pour GIMEole et adaptées ou sont des améliorations ou adaptations de petites éoliennes du commerce.

Après deux repérages par les équipes pédagogiques, l'implantation de plusieurs anémomètres et d'un *datalogger* afin d'analyser les caractéristiques du vent sur plusieurs semaines, des réunions avec les

> La Revue 3EI n°**100** Octobre 2020

gestionnaires du refuge concernant la logistique et l'obtention d'une validation par l'association nationale des départements GIM, GIMEoleX a vu sa première édition prévue les 3,4,5 juin 2020 annulée. Neuf départements GIM devaient y participer.

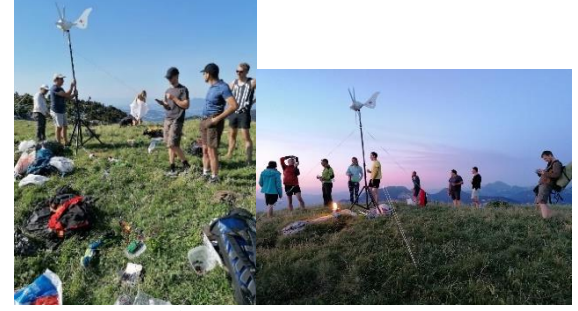

**Figure 65 : repérage par les enseignant.e.s des IUT de Roanne, Saint-Denis, Bayonne et Cherbourg en juin 2019**

#### VIII.2/ Expérimentations :

# VIII.2.1/ Centre Eolien Urbain GIM-EOL à St-Nazaire

Sur proposition de l'équipe pédagogique de l'IUT de Saint-Nazaire, nous avons répondu favorablement à la proposition d'installer une de nos Dionysiennes sur une plateforme d'essai et de formation située en ville. Cela se fera post-concours GIMEole organisé par ce même IUT et ce, pour une durée d'un an.

En février 2019, Saint-Nazaire Agglomération Tourisme (SNAT) a inauguré « EOL centre éolien<sup>xxxv</sup> », le premier équipement touristique de découverte de l'éolien en mer. Installé au rez-de-chaussée de l'écluse fortifiée du port de Saint-Nazaire, cet espace de 240 m² propose une expérience immersive à travers un parcours ludique et pédagogique. La valorisation de la terrasse panoramique de l'écluse fortifiée, au-dessus du centre EOL, à travers une véritable plateforme d'essai (Centre Eolien Urbain GIM EOL), permettra d'observer la production des petits aérogénérateurs installés.

Ce projet répond aux enjeux et thématiques du territoire :

- mise en avant des savoirs-faire locaux,
- soutien à l'enseignement supérieur,
- expérimentation de la maintenance,
- diffusion de la culture scientifique technique et industrielle,
- valorisation touristique.

Trois à six éoliennes sur certaines périodes, pourront être installées sur ce centre éolien urbain GIM-EOL qui se veut être un site instrumenté et d'expérimentation des outils et des équipements de télé-maintenance.

Terrasse de l'écluse fortifiée Emplacement du Centre Eolien Urbain GIM-EOL

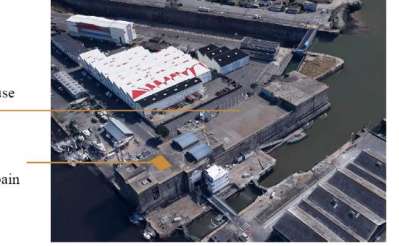

**Figure 66 : situation de la plateforme d'expérimentation, vue aérienne**

# VIII.2.2/ Développement de notre plateforme d'essai

L'installation et la maintenance d'une de nos Dionysiennes va être confiée cette année à un groupe d'apprentis de notre licence professionnelle "Maintenance et Technologie : Systèmes Pluritechniques". Celle-ci se fera à proximité de notre champ photovoltaïque situé en toiture terrasse de l'IUTSD. Grâce à l'installation d'une centrale météorologique et à l'acquisition des grandeurs caractéristiques de chaque équipement, il sera alors possible de suivre les performances énergétique de l'ensemble.

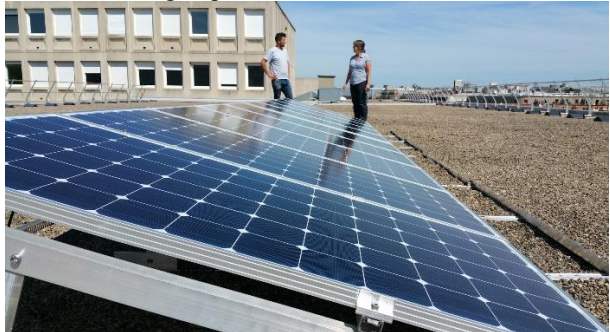

**Figure 67 : champ PV du département GIM installée sur une toiture terrasse de l'IUT de Saint-Denis (2kWc stockage - gestion de l'énergie par un onduleur intelligent IMEON 3.6 d'Imeon Energyxxxvi)**

#### VIII.2.3/ Micro-aérogénérateur "Dionysienne" en matériel libre<sup>xxxvii</sup>

Ce projet, rédigé dans le cadre de la boîte à idées n°2 du démonstrateur industriel pour la ville durable "Rêve de Scènes Urbaines"xxxviii, vise à proposer un microaérogénérateur pouvant être auto-construit par des usagers et ce, sous licence de matériel libre. Ce produit pourra aussi être modifié, distribué voire commercialisé librement et également servir de support aux formations scientifiques et industrielles sur notre territoire de Plaine Commune ainsi qu'à l'information sur les énergies renouvelables (notamment en milieu urbain). Un volet complémentaire consiste à proposer un exemple de service de prédétermination du potentiel éolien d'un site précis par calculs numériques grâce à notre partenaire FLUIDYNxxxix ainsi qu'une calculette du productible et de la consommation électrique de l'installation envisagée.

Les innovations proposées ici sont :

- technique : proposition d'une solution originale de micro-aérogénérateur adapté aux milieux urbain et péri-urbain pour la production d'énergie électrique et d'un service d'estimation de productible en amont du projet de fabrication-implantation,
- contractuelle : mise à disposition de la documentation du produit sous licence de matériel libre et travail collaboratif pour le faire évoluer (via une plateforme d'échanges et de partage),
- économique : licence de matériel libre autorisant la distribution et la commercialisation par une structure porteuse issue du territoire<sup>xl</sup>,
- usage : auto-production et auto-consommation d'énergie électrique en milieu urbain (ex. : territoire de Plaine Commune) par des usagers divers (du particulier à l'entreprise),
- ce même produit peut aussi servir de support de formation et d'information dans le cadre des activités du département GIM de l'IUT de Saint-Denis (FI, FA, FC, etc….) ou autre.

Prochaines étapes :

- calculs numériques de la ressource éolienne sur l'endroit exact d'installation de la Dionysienne à la ferme universitaire et validation avec des mesures issues de l'installation d'une centrale météorologique (en cours),
- réalisation d'un prototype, installation, modifications et production d'énergie à la ferme universitaire<sup> $x$ li</sup> (en cours),
- améliorations de conception/production suite au retour d'expérience des expérimentations (en cours et d'après solutions validées sur la Dionysienne de concours (GIMEole)),
- rencontre avec de nouveaux acteurs (territoire et ailleurs) pour faire évoluer le produit et obtenir certaines réponses (juridique, réglementaire, coopérations,….),
- réalisation documentaire et mise en place de la plateforme web de diffusion-partage.<br>Un démonstrateur industriel pour la ville durable à la ferme universitaire

La « Dionysienne », l'éolienne urbaine en matériel libre de l'IUT de St-Denis

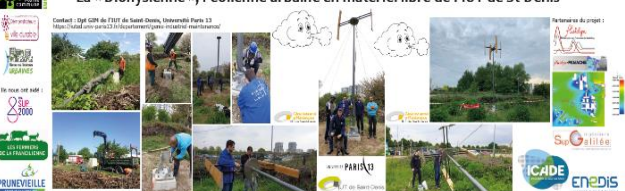

**Figure 68 : bâche présentant l'installation du prototype et accrochée devant la "ferme universitaire", face au campus principal de l'USPN (Villetaneuse)**

#### VIII.2.4/ Autres pistes

Par ailleurs notre département est régulièrement contacté pour envisager des projets pédagogiques avec des étudiant.e.s ou apprenti.e.s. Citons :

- le dimensionnement de petits aérogénérateurs pour l'alimentation électrique en site autonome de fermes, jardins ou locaux associatifs sur le territoire de Plaine Commune,
- le dimensionnement de petits aérogénérateurs avec la société parisienne PICNIC<sup>xlii</sup> qui fabrique des kiosques et "pop-up stores" autonomes et alimentés avec de petites éoliennes urbaines et/ou des modules PV,
- ….

### **IX/ Conclusion**

S'investir dans un concours national annuel tel que celui-ci ne peut que stimuler la curiosité des étudiant.e.s pour les savoirs scientifique et technologique et enrichir les pratiques pédagogiques des enseignants, à condition

**Titre** 

toutefois de réuni les conditions matérielles et organisationnelles pour que puissent éclore les propositions et que se concrétisent les solutions imaginées. Poussé.e.s par les succès et les aventures vécues par leurs aîné.e.s les étudiant.e.s s'investissent en projet tuteuré et au travers de leur association. La confrontation et le partage avec les autres départements crée une émulation, des liens et des coopérations sur d'autres projets, y compris locaux, que nous n'envisagions pas en décidant de rejoindre dix ans auparavant Cherbourg en camionnette avec une « ondulienne » et une poignée de deuxième année.

#### **X/ Remerciements**

Les auteurs remercient les étudiant-e-s impliqué.e.s et les équipes organisatrices des différentes éditions du

<sup>i</sup> "une expérience de projet pluri-technologique en IUT : conception et fabrication d'une éolienne "urbaine"", Stéphane Roddier et Arnaud Brugier, La Revue 3EI, Avril 2014

ii Site du département Génie Industriel et Maintenance de l'IUT de Saint-Denis, Université Sorbonne Paris Nord [\(https://iutsd.univ](https://iutsd.univ-paris13.fr/departement/genie-industriel-maintenance/)[paris13.fr/departement/genie-industriel-maintenance/\)](https://iutsd.univ-paris13.fr/departement/genie-industriel-maintenance/)

iii Site du concours national étudiant GIMEOLE [\(www.gimeole.fr\)](http://www.gimeole.fr/). On peut y retrouver de nombreuses https://web.mit.edu/drela/Public/web/xfoil/information s concernant l'organisation de cet événement : règlement, contraintes imposées, épreuves, … Règlement ici aussi : [https://gimeole.iut-sn.univ](https://gimeole.iut-sn.univ-nantes.fr/flipbook2/mobile/index.html#p=4)[nantes.fr/flipbook2/mobile/index.html#p=4](https://gimeole.iut-sn.univ-nantes.fr/flipbook2/mobile/index.html#p=4)

iv Site national du département Génie Industriel et Maintenance :<https://iutgim.org/>

v Découvrir le reportage réalisé sur les équipes de St-Denis Roanne en 2017 par le service audiovisuel de l'Université Jean Monnet ici : <https://www.youtube.com/watch?v=uVMQvikgJoo>

vi <https://www.solidworks.com/fr>

vii <https://web.mit.edu/drela/Public/web/xfoil/>

viii <https://www.scilab.org/>

ix <http://www.q-blade.org/>

x

[https://www.solidworks.com/fr/product/solidworks](https://www.solidworks.com/fr/product/solidworks-flow-simulation)[flow-simulation](https://www.solidworks.com/fr/product/solidworks-flow-simulation)

xi <http://www.femm.info/wiki/HomePage>

xii <https://easyeda.com/fr>

xiii <https://www.arduino.cc/>

La Revue 3EI n°**100** Octobre 2020

concours *GIM'Eole*, les collègues du département GIM et de l'IUT de Saint-Denis ainsi que les soutiens de l'association étudiante *innov'GIMlabSD*. Comme indiqué précédemment, certaines phases de réalisation ont nécessité les compétences spécifiques des techniciens des Plateaux Techniques de l'IUT de Saint-Denis. Nous tenons ici à remercier Joyce Bazabas (technicien mécanicien / commande numérique), Fabrice Villenave (technicien mécanicien), William Laurent (technicien électricien) et Patrice Ameglio (technicien / responsable du service) pour leur aide et leur disponibilité.

# **XI/ Bibliographie**

xiv <https://qelectrotech.org/>

- xv <https://ultimaker.com/fr/software/ultimaker-cura>
- xvi <https://github.com/grbl/grbl>
- xvii <https://www.sigfox.com/en>

xviii [https://www.gotronic.fr/art-module-nodemcu](https://www.gotronic.fr/art-module-nodemcu-esp32-28407.htm)[esp32-28407.htm](https://www.gotronic.fr/art-module-nodemcu-esp32-28407.htm)

xix <https://www.influxdata.com/>

xx <https://www.raspberrypi.org/>

xxi <https://grafana.com/>

xxiixxii <https://nodered.org/>

xxiii <https://www.ni.com/fr-fr/shop/labview.html>

xxiv [Modélisation et essai d'une petite éolienne sous](https://bv.ac-creteil.fr/iprof/ServletIprof;jsessionid=IpNG8IsI-nHHRA6qPdYkHbG2iuUk-b7W7QaZ28o6temfR3nSxOon!-1091759914!1590328068872?numu=1590328110148)  [PSIM \(IUFM de Créteil -](https://bv.ac-creteil.fr/iprof/ServletIprof;jsessionid=IpNG8IsI-nHHRA6qPdYkHbG2iuUk-b7W7QaZ28o6temfR3nSxOon!-1091759914!1590328068872?numu=1590328110148) site de St-Denis), 2008, IUFM de St-Denis, Franck Wilmot, PAF Académie de Créteil.

xxv <https://www.lespetitsdebrouillards.org/>

xxvi <https://www.capilog.com/site/>

xxvii [https://iutlps.unistra.fr/iut/pole-pari](https://iutlps.unistra.fr/iut/pole-pari-maintenance.html)[maintenance.html](https://iutlps.unistra.fr/iut/pole-pari-maintenance.html)

xxviii <http://www.base-impacts.ademe.fr/>

xxix <https://www.savantebanlieue.com/>

xxx Logiciel de modélisation et simulation de convertisseurs d'électronique de puissance et machines PSIM [\(https://powersimtech.com/\)](https://powersimtech.com/). Permet l'analyse fine des solutions. Tous les modules de PSIM : <https://powersimtech.com/products/psim/> et le lien des ressources du site <https://powersimtech.com/support/resources/>

Pour toute question sur PSIM ou POWERFORGE : Matthieu Castellucci | PSIM & PowerForge Sales Manager, [www.powersys-solutions.com,](http://www.powersys-solutions.com/)  [m.castellucci@powersys.fr,](mailto:m.castellucci@powersys.fr) [https://www.linkedin.com](https://www.linkedin.com/in/matthieucastellucci/) [/in/matthieucastellucci/](https://www.linkedin.com/in/matthieucastellucci/)

xxxi Logiciel d'aide au dimensionnement, de comparaison et de choix de convertisseurs d'électronique de puissance POWERFORGE [\(https://www.powerdesign.tech/fr/\)](https://www.powerdesign.tech/fr/). Outil en ligne et accessible depuis PSIM.

xxxii "Etude comparative de chaînes de conversion d'énergie dédiées à une éolienne de petite puissance". Thèse soutenue le 5 avril 2005 par Adam MIRECKI et préparée au Laboratoire d'Electrotechnique et d'Electronique Industrielle de l'ENSEEIHT Unité Mixte de Recherche CNRS Nº 5828

xxxiii Modélisation d'une chaîne de conversion éolienne de petite puissance

O. GERGAUD, B. MULTON, H. BEN AHMED LÉSiR – Antenne de Bretagne de l'ENS de Cachan

– Campus de Ker Lann – 35170 BRUZ

Electrotechnique du Futur 2001 – Nancy 14-15 novembre 2001

xxxiv [https://www.gimeolextreme.fr](https://www.gimeolextreme.fr/accueil)

xxxv [https://www.saint-nazaire-tourisme.com/les](https://www.saint-nazaire-tourisme.com/les-visites/les-sites-de-visite/eol-centre-eolien/)[visites/les-sites-de-visite/eol-centre-eolien/](https://www.saint-nazaire-tourisme.com/les-visites/les-sites-de-visite/eol-centre-eolien/)

xxxvi <https://imeon-energy.com/>

xxxvii [https://francevilledurable.fr/content/la](https://francevilledurable.fr/content/la-dionysienne-leolienne-urbaine-en-materiel-libre-open-source-hardware)[dionysienne-leolienne-urbaine-en-materiel-libre-open](https://francevilledurable.fr/content/la-dionysienne-leolienne-urbaine-en-materiel-libre-open-source-hardware)[source-hardware](https://francevilledurable.fr/content/la-dionysienne-leolienne-urbaine-en-materiel-libre-open-source-hardware)

xxxviii

[https://francevilledurable.fr/content/demonstrateurs](https://francevilledurable.fr/content/demonstrateurs-industriels-pour-la-ville-durable-reve-de-scenes-urbaines)[industriels-pour-la-ville-durable-reve-de-scenes](https://francevilledurable.fr/content/demonstrateurs-industriels-pour-la-ville-durable-reve-de-scenes-urbaines)[urbaines](https://francevilledurable.fr/content/demonstrateurs-industriels-pour-la-ville-durable-reve-de-scenes-urbaines)

xxxix <http://www.fluidyn.com/>

xl Exemple : <http://www.pointcarre.coop/>

xli [https://lesfermesdespoir.fr/La-ferme](https://lesfermesdespoir.fr/La-ferme-universitaire-P13-c-est-quoi)[universitaire-P13-c-est-quoi](https://lesfermesdespoir.fr/La-ferme-universitaire-P13-c-est-quoi)

xlii <https://www.picnic.paris/>